# Προεπεξεργαστής C

### Βασική ιδέα

- Ο προεπεξεργαστής (pre-proccesor) της C είναι ένα πρόγραμμα που εκτελείται και **μετασχηματίζει** τον πηγαίο κώδικα πριν αυτός δοθεί στον μεταγλωτιστή για μετάφραση ( $qcc$  -E).
- Πραγματοποιεί αλλαγές σε επίπεδο **κειμένου**, με την μορφή «απλών» αντικαταστάσεων χαρακτήρων, **χωρίς** γνώση ή ερμηνεία του συντακτικού της C.
- Οι πιο χαρακτηριστικές χρήσεις:
	- μακροεντολές
	- εισαγωγή κειμένου υπό συνθήκη
	- αντιγραφή κειμένου από άλλα αρχεία

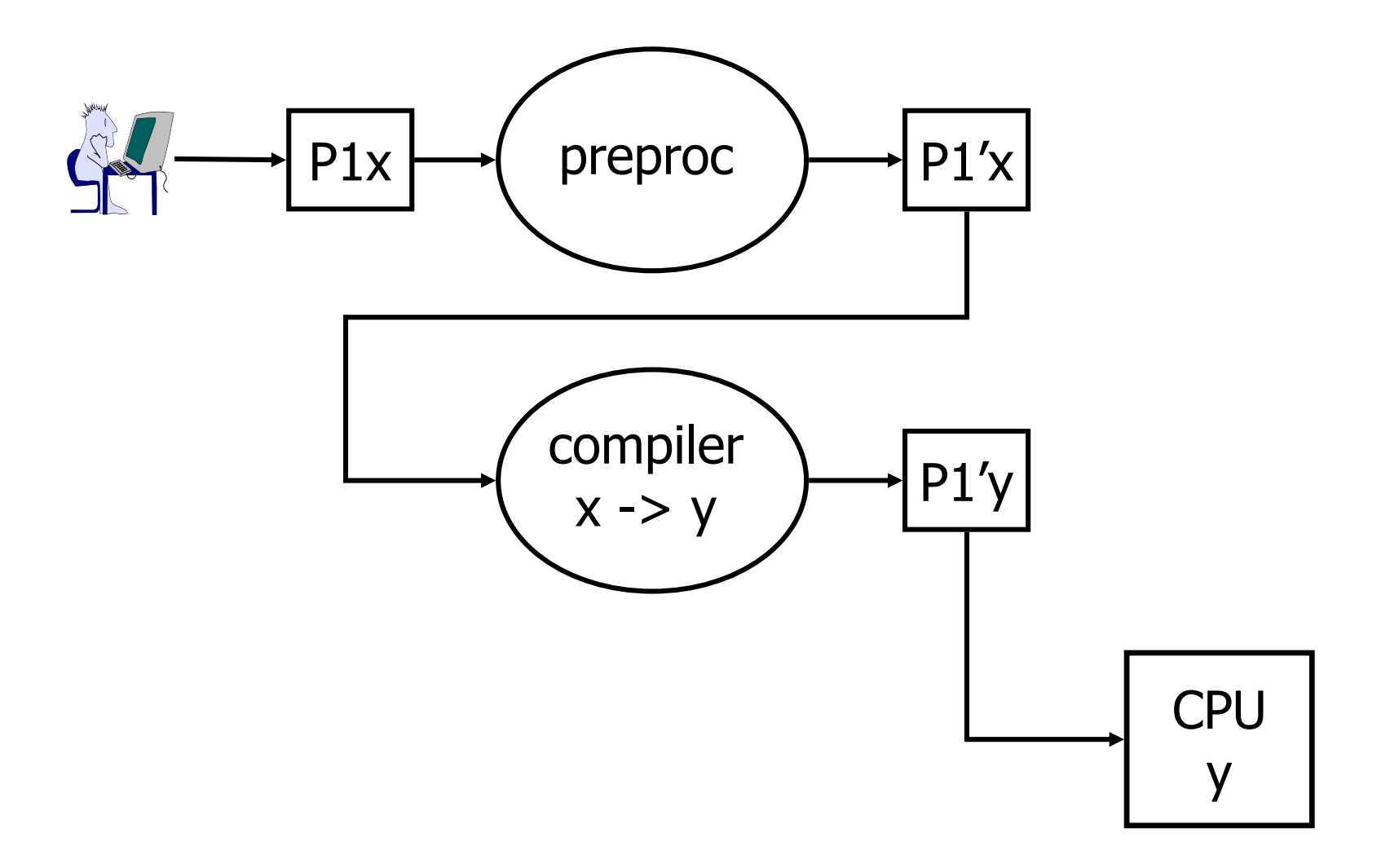

#### Μακροεντολές

- #define <macro> <expr>
- Ορίζει μια μακροεντολή <macro> προς χρήση στο κείμενο του προγράμματος, που θα αντικατασταθεί από τον προεπεξεργαστή με την έκφραση <expr>.
- Η επεξεργασία των macros γίνεται με **απλή αντικατάσταση** σε επίπεδο κειμένου.
- Σημείωση: χρειάζεται προσοχή (παρενθέσεις) έτσι ώστε να αποφεύγονται λάθη με τελεστές που ακολουθούν στο κείμενο του προγράμματος.
- Σημείωση2: χρειάζεται προσοχή με «παραμέτρους» των macros καθώς αυτές αποτιμώνται **εκ νέου**, **όσες φορές** εμφανίζονται στην έκφραση.

```
/* ορισμός συμβολικών σταθερών */
#define N 100
\cdotsint t[N];
\cdotsfor (i=0; i < N; i++) {
  \cdots\}\cdotsif (i == N) {
  \cdots\}\cdots
```

```
/* ορισμός συμβολικών σταθερών */
#define N 10*10
\cdotsint t[N];
\cdotsfor (i=0; i < N; i++) {
  \cdots\}\cdotsif (i == N) {
  \cdots\}\cdots
```

```
/* ορισμός συμβολικών σταθερών */
#define A 10
#define B 20
#define C (A+B)
#define D (C*B)
```

```
/* ορισμός μακροεντολών */
#define LOWERCASE(a) (a - 'A' + 'a')int main(int argc, char *argv[]) {
 char c;
 do fc = qetchar();
    if ((c \geq 'A') \& (c \leq 'Z')) { c=LOWERCASE(c);putchar(c);
  } while (c := '/n');
\}
```

```
/* ορισμός μακροεντολών */
#define LOWERCASE(a) (((a>='A') && (a<='Z')) ? a-'A'+'a' : a)
int main(int argc, char *argv[]) {
  char c;
  do \{c = qetchar();
    putchar (LOWERCASE (c));
  } while (c := '/n');
\}
```

```
/* μη χρήση παρενθέσεων … */
#define PLUSONE(x) x+1 
int main(int argc, char *argv[]) {
  int i,j;
  scanf("&d", xi);
  j=PLUSONE(i)*2;printf("%d\n",j);
}
```

```
#define PLUSONE(x) (x+1)int main(int argc, char *argv[]) {
  int i, j;
  scant("%d", &i);j =PLUSONE(i) * 2;printf("%d\n", j);
\big\}
```
 $/*$  και πιο σωστά ... \*/

```
/* επανειλημμένη αποτίμηση παραμέτρων ... */
#define SQUARE(a) ((a)*(a))
int main(int argc, char *argv[]) {
  int i,j;
  scanf("&d", xi);
  j=SQUARE(++i);
 printf("%d\n",j);
}
```
## Εισαγωγή υπό συνθήκη

- #if, #else, #elif, #endif
- #ifdef, #ifndef
- Συνθήκες πάνω σε συμβολικά ονόματα.
- Αν μια συνθήκη ισχύει τότε το αντίστοιχο κείμενο συμπεριλαμβάνεται για μετάφραση, διαφορετικά όχι.
- Το κείμενο που συμπεριλαμβάνεται / αφαιρείται μπορεί να είναι οτιδήποτε (δεν χρειάζεται να αντιστοιχεί σε κάποια συντακτική ενότητα).
- Χρήσιμο για επιλογή ανάμεσα σε διαφορετικές εκδόσεις του κώδικα (κώδικας αποσφαλμάτωσης, υποστήριξη για διαφορετικές πλατφόρμες κλπ).
- Χρησιμοποιείται και για την αποφυγή διπλής εισαγωγής κειμένου (βλέπε #include).

```
#define DEBUG
\cdots#ifdef DEBUG /* ή #if defined(DEBUG) */
... /* my debugging code */
#endif
\cdots
```
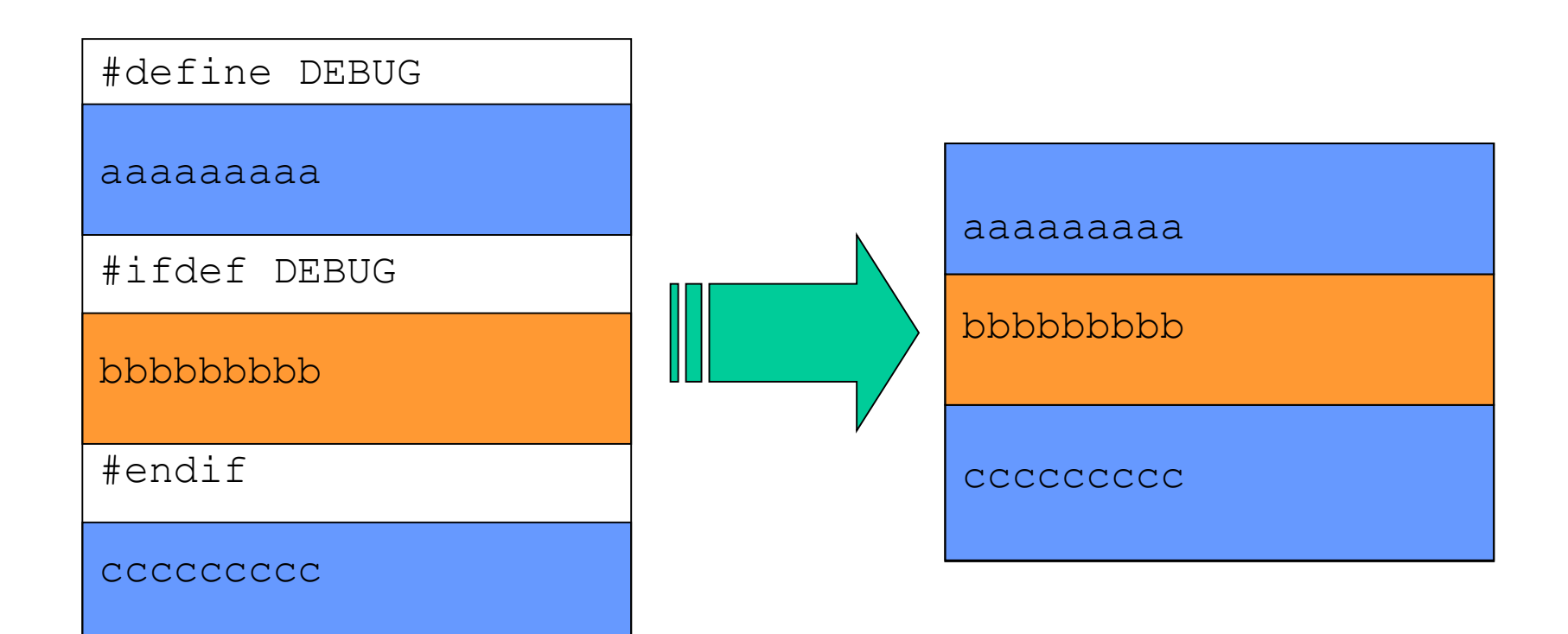

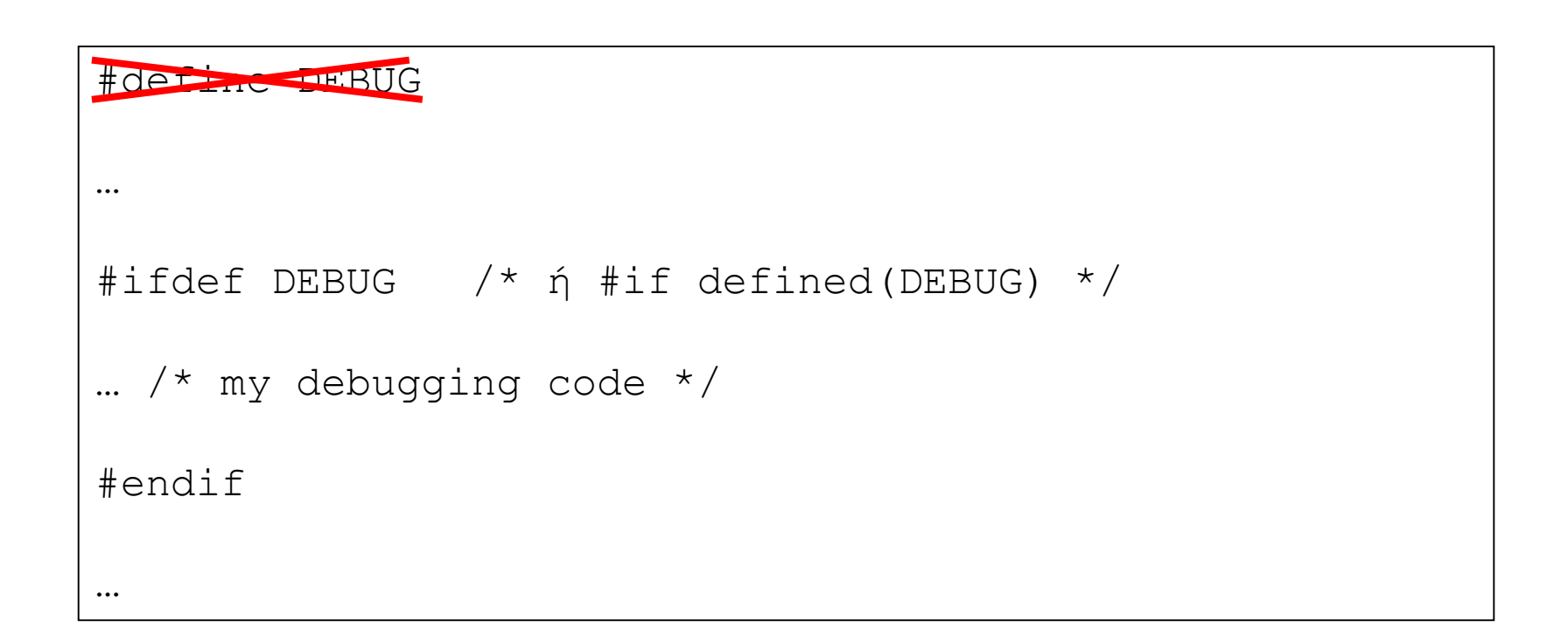

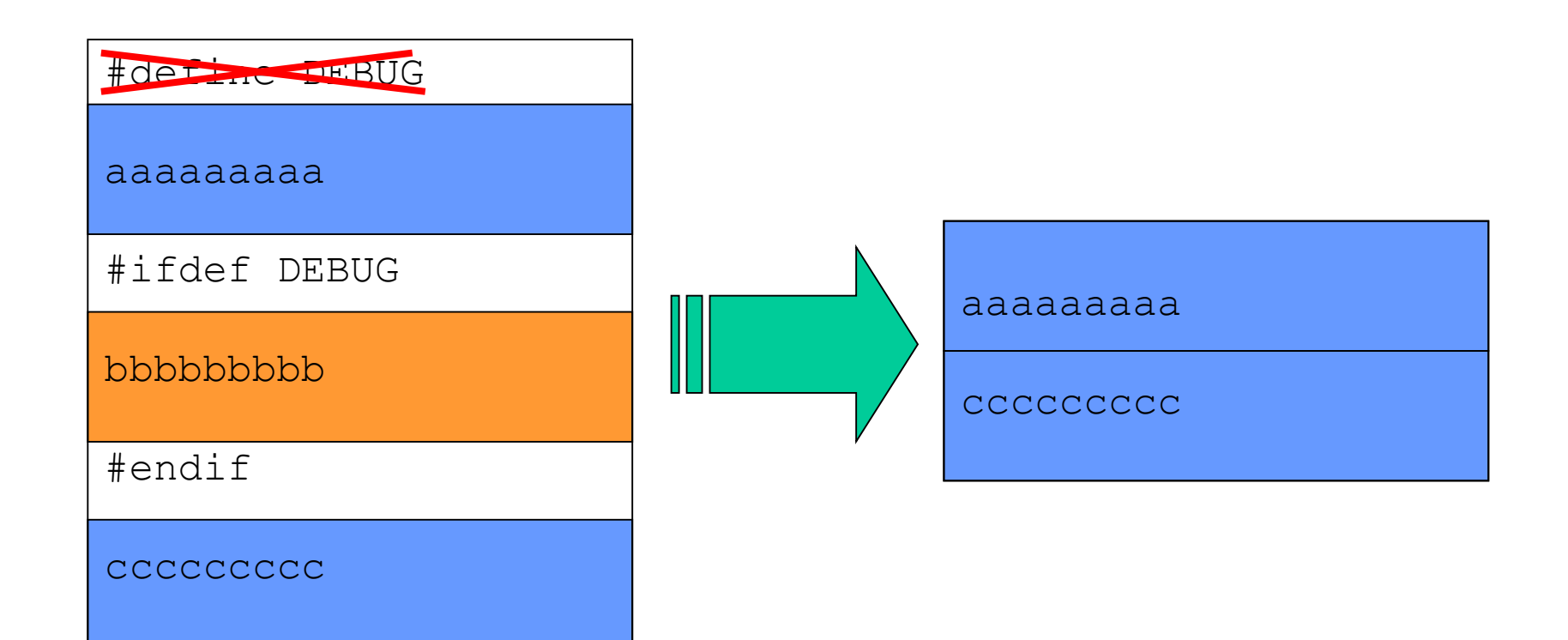

```
#ifdef OLDVERSION
... /* old code */#else
... /* new code */#endif
```

```
#define LINUX_VERSION 5
#if LINUX VERSION == 6
... /* code for this platform */
#else
... /* code for default platform */
#endif
```

```
#ifndef INCL_X /* ή #if !defined(INCL_X) */
#define INCL_X /* avoid recursive inclusion */
... /* my code */#endif
```
## Εισαγωγή αρχείων

- #include "filename"
- Τα περιεχόμενα του αρχείου filename εισάγονται **ακριβώς** στο σημείο που εμφανίζεται η εντολή.
- Αν το αρχείο προς εισαγωγή δεν βρίσκεται στον κατάλογο εργασίας, τότε ο αντίστοιχος κατάλογος πρέπει να προσδιορίζεται με το όνομα του αρχείου.
- Αν το όνομα του αρχείου δίνεται σε  $\langle$  > avτί " ", τότε ο προεπεξεργαστής θεωρεί ότι το αρχείο βρίσκεται στον κατάλογο όπου έχουν τοποθετηθεί τα header files της C, π.χ. /usr/include.
- Αν το αρχείο που εισάγεται περιέχει και αυτό με την σειρά του εντολές #include τότε γίνεται εισαγωγή και αυτών των αρχείων μέσα στο αρχείο.

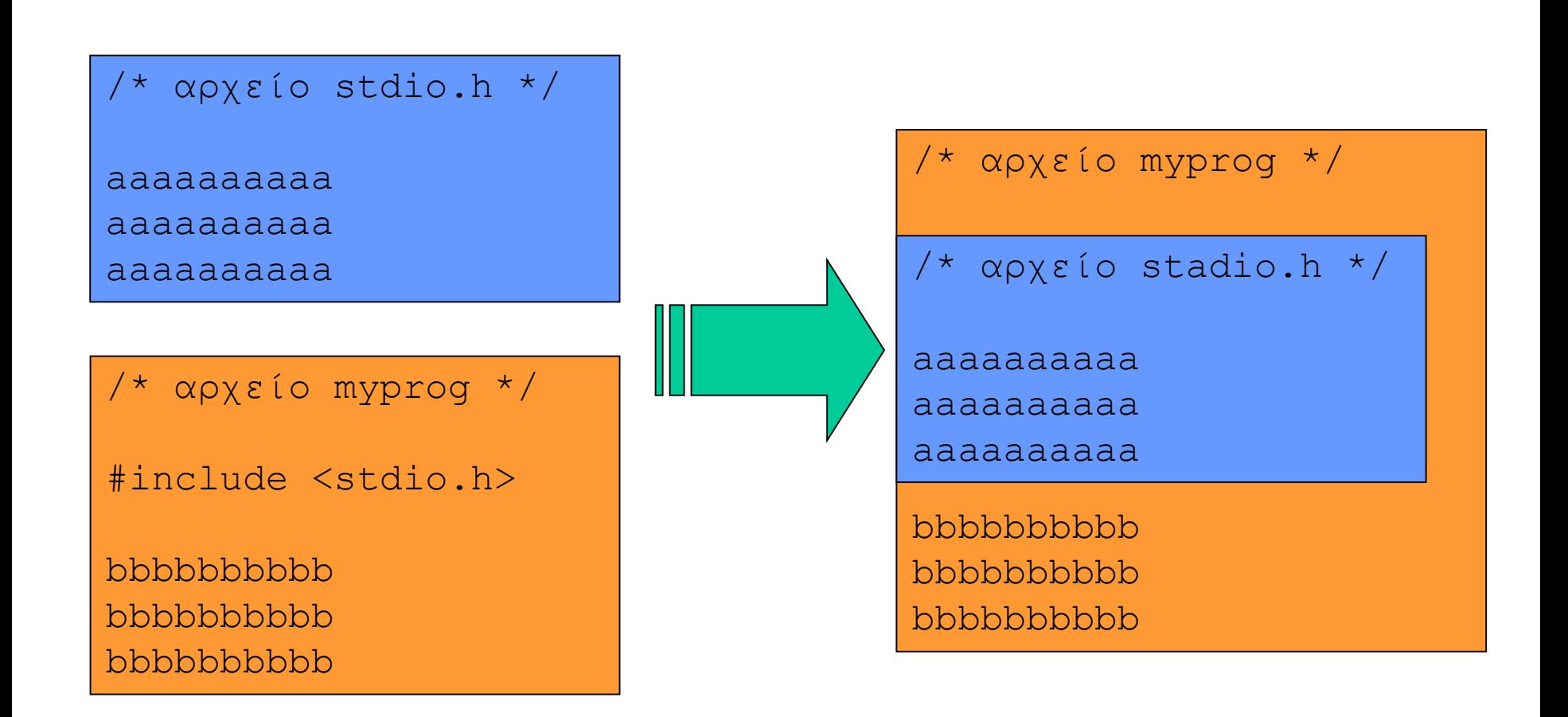

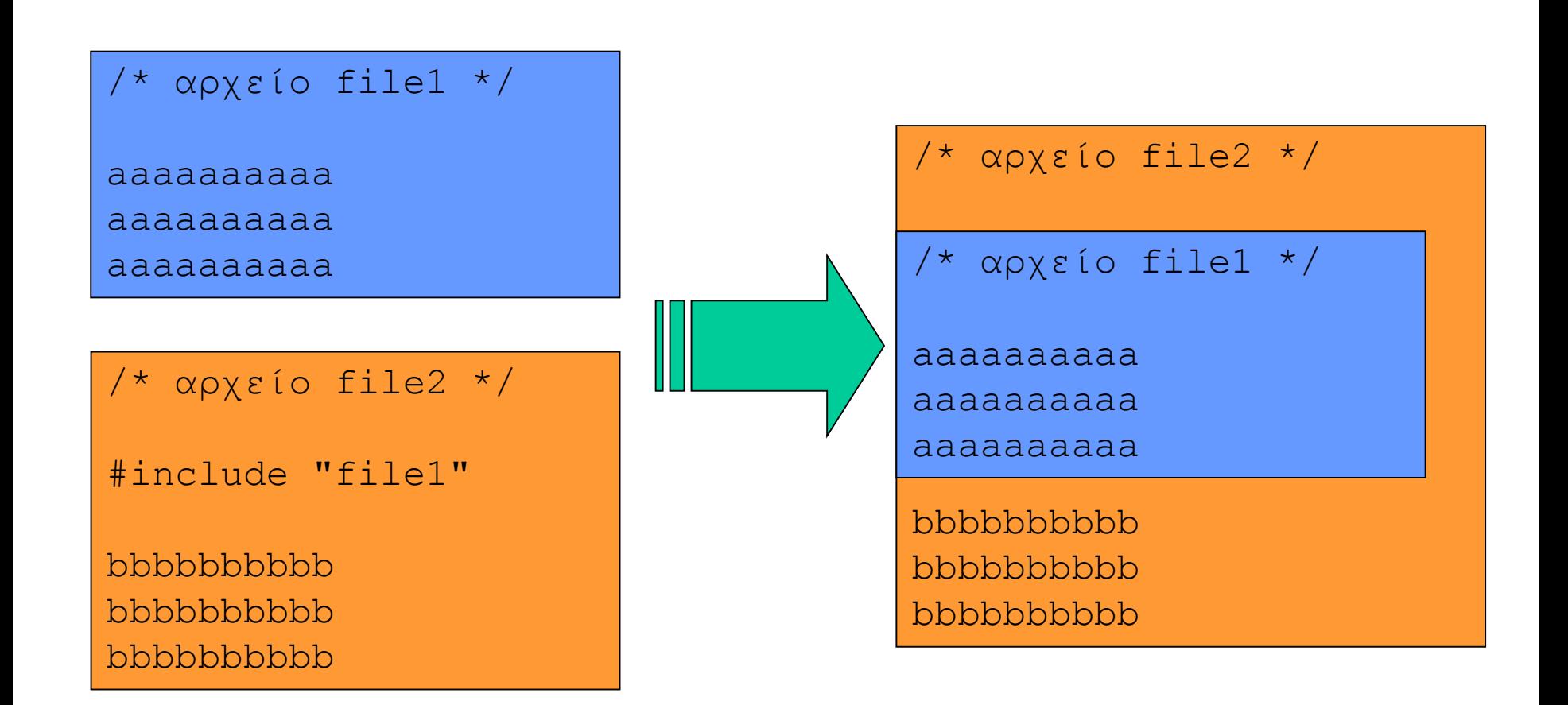

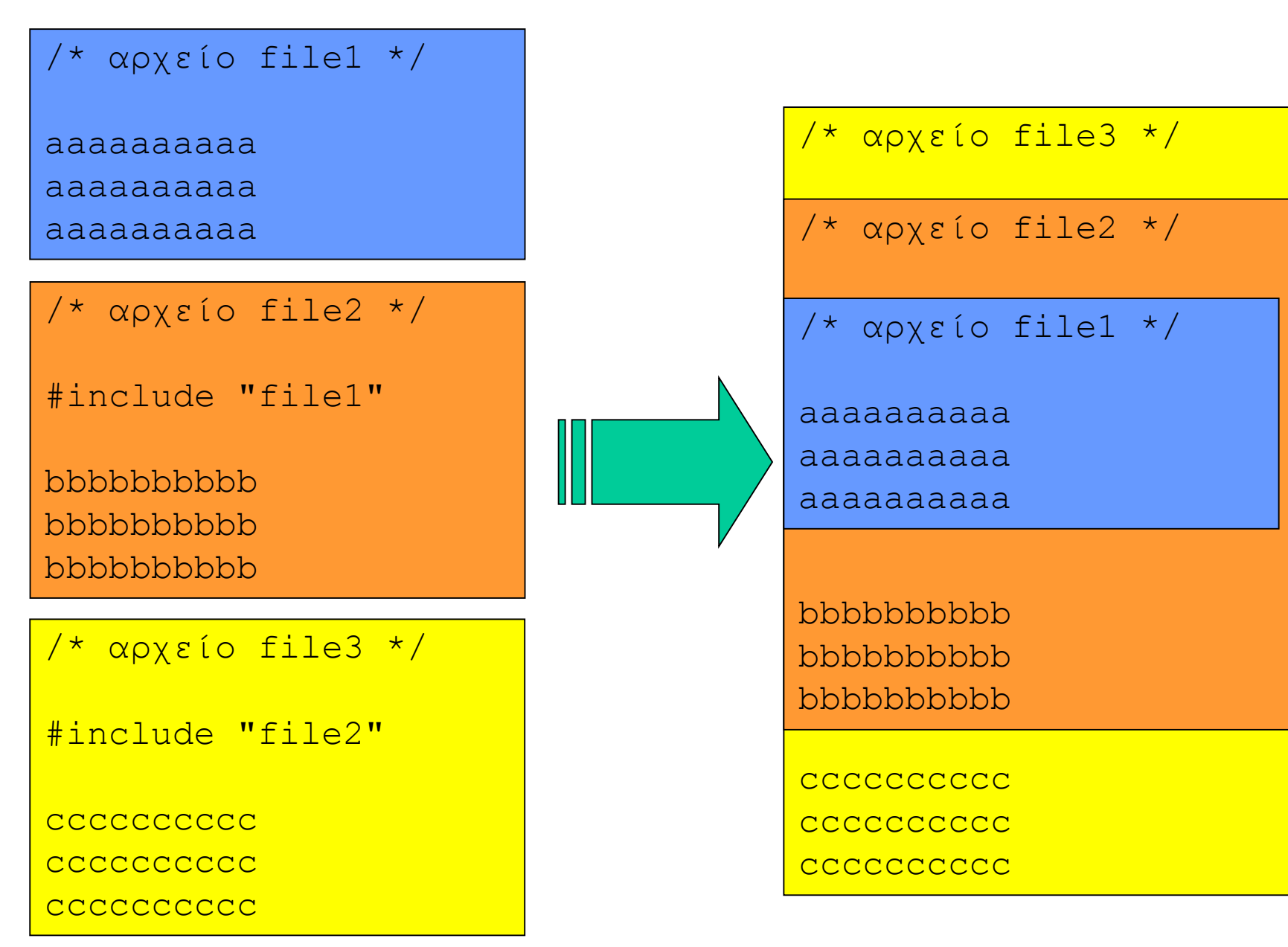

Προγραμματισμός Ι lalis@inf.uth.gr 24

```
/* myprog_min.c */
```

```
int min(int a, int b) {
 if (a < b) { return(a); } else { return(b); }
}
```

```
/* myprog max.c */
```

```
int max(int a, int b) {
 if (a < b) { return(b); } else { return(a); }
}
```
/\* myprog\_main.c \*/

```
#include "myprog_min.c"
#include "myprog_max.c"
int main(int argc, char *argv[])) {
  int a,b;
  scanf("%d %d", aa, ab);
 printf("%d %d\n", min(a,b), max(a.b));
}
```
# Αποφυγή επανειλημμένης εισαγωγής

- Ένα αρχείο μπορεί να εισάγει με την σειρά του (έμμεσα) επιπλέον αρχεία, τα οποία μπορεί να εισάγονται **ξανά** από το κυρίως πρόγραμμα.
- Η διπλή εισαγωγή μπορεί να είναι ανεπιθύμητη.
- Π.χ. διπλή εισαγωγή μεταβλητών και συναρτήσεων που οδηγεί (στη μετάφραση) σε συντακτικά λάθη.
- **Λύση 1:** ο προγραμματιστής πρέπει να γνωρίζει ποιά αρχεία εισάγουν (έμμεσα) τα αρχεία που εισάγει στο πρόγραμμα του (άμεσα) – ιδιαίτερα άκομψο.
- **Λύση 2:** το ίδιο το αρχείο φροντίζει να μην μπορεί να εισαχθεί δύο φορές στο ίδιο κείμενο – κλασική περίπτωση χρήσης του #ifndef.

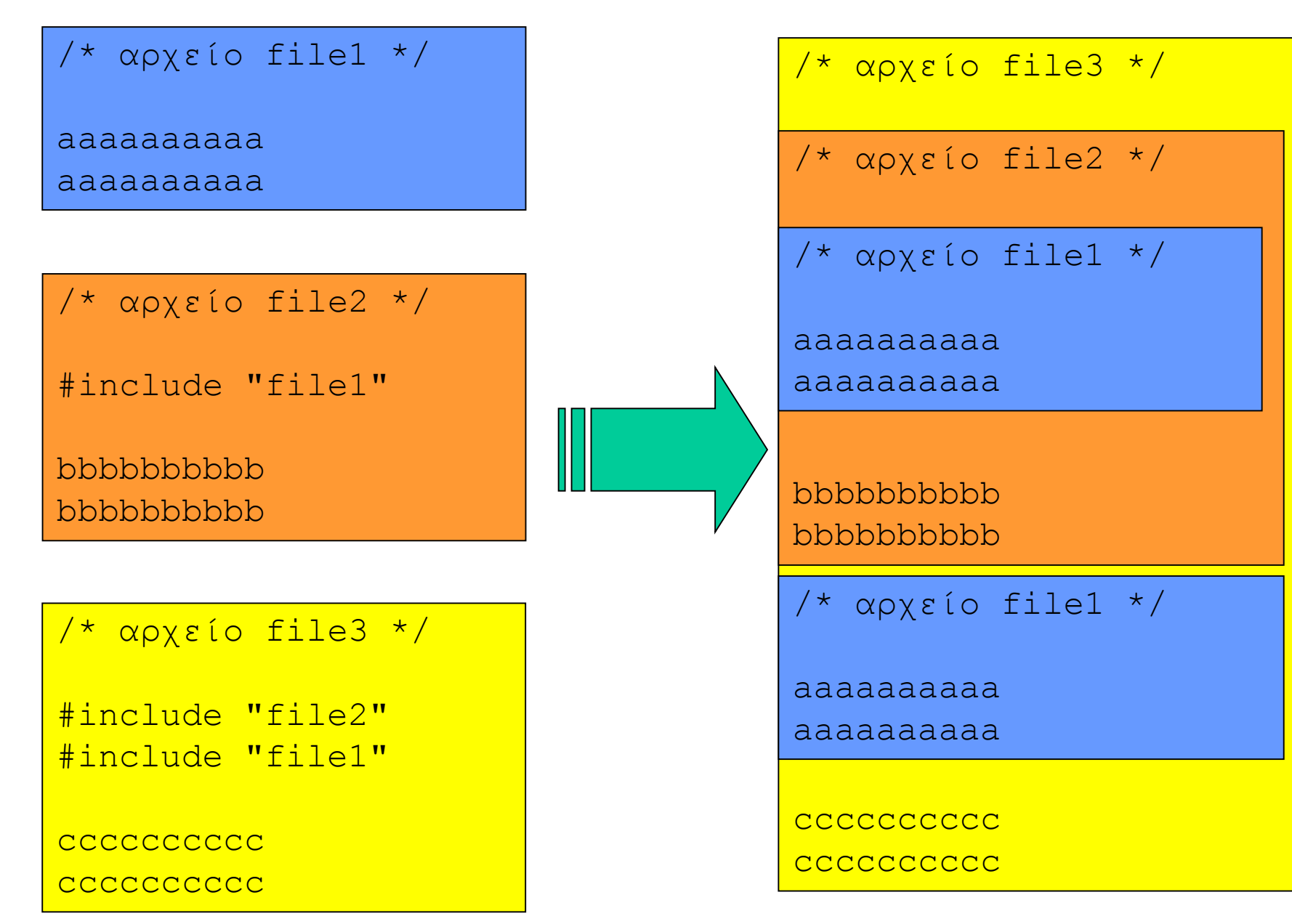

Προγραμματισμός Ι lalis@inf.uth.gr 27

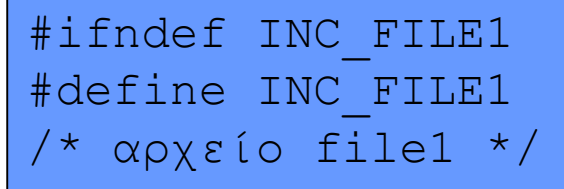

aaaaaaaaaa aaaaaaaaaa #endif

/\* αρχείο file2 \*/

#include "file1"

bbbbbbbbbb bbbbbbbbbb

/\* αρχείο file3 \*/

#include "file2" #include "file1"

**CCCCCCCCC** cccccccccc

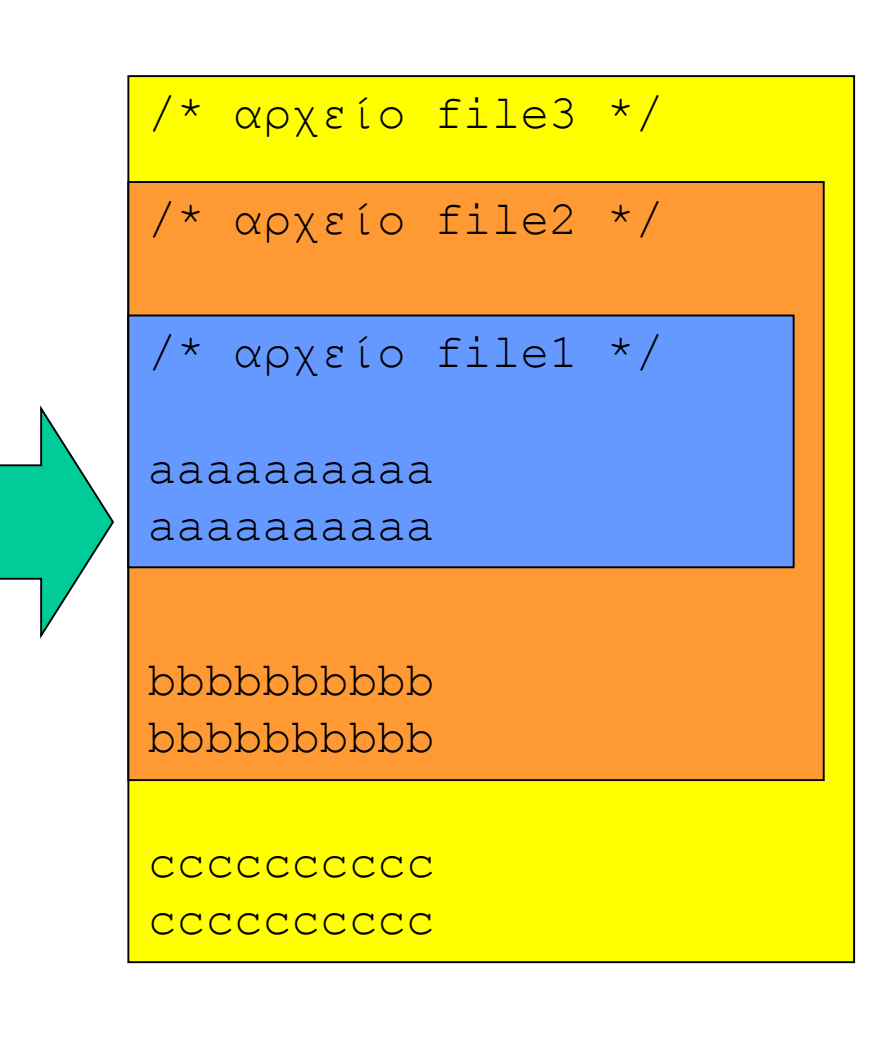

```
/* myprog min.c */#ifndef INCL MYPROGMIN
#define INCL MYPROGMIN
int min(int a, int b) { ... }
#endif
```

```
/* myprog max.c */#include "myprog min.c"
int max(int a, int b) {
 if (a == min(a, b)) { return(b); } else { return(a); }
```
 $/*$  myprog main.c  $*/$ 

```
#include "myprog min.c"
#include "myprog max.c"
int main(int argc, char *argv[])) {
  int a, b;
  scant("%d %d", a, ab);
  printf ("%d %d\n", min(a,b), max(a.b));
```
# Ξεχωριστή μετάφραση

### Επαναχρησιμοποίηση κώδικα

- Το μεγαλύτερο ίσως «στοίχημα» στην βιομηχανία λογισμικού είναι η **επαναχρησιμοποίηση** κώδικα.
- Ιδανικά, δεν χρειάζεται να ξαναγράψουμε κώδικα που έχει ήδη γραφτεί (από κάποιους άλλους).
- **Πως** χρησιμοπούμε κώδικα που υπάρχει;
- Προσέγγιση Α: **αντιγράφουμε** τον πηγαίο κώδικα, κάνοντας ίσως προσαρμογές για τις ανάγκες μας.
- Προσέγγιση Β: **καλούμε** τον εκτελέσιμο κώδικα, περνώντας τις παραμέτρους που χρειάζονται σύμφωνα με τις οδηγίες χρήσης / περιγραφή λειτουργικότητας του.
- Το Β απαιτεί μηχανισμό **σύνδεσης** κώδικα που έχει ήδη μεταφραστεί με τον κώδικα που γράφουμε.

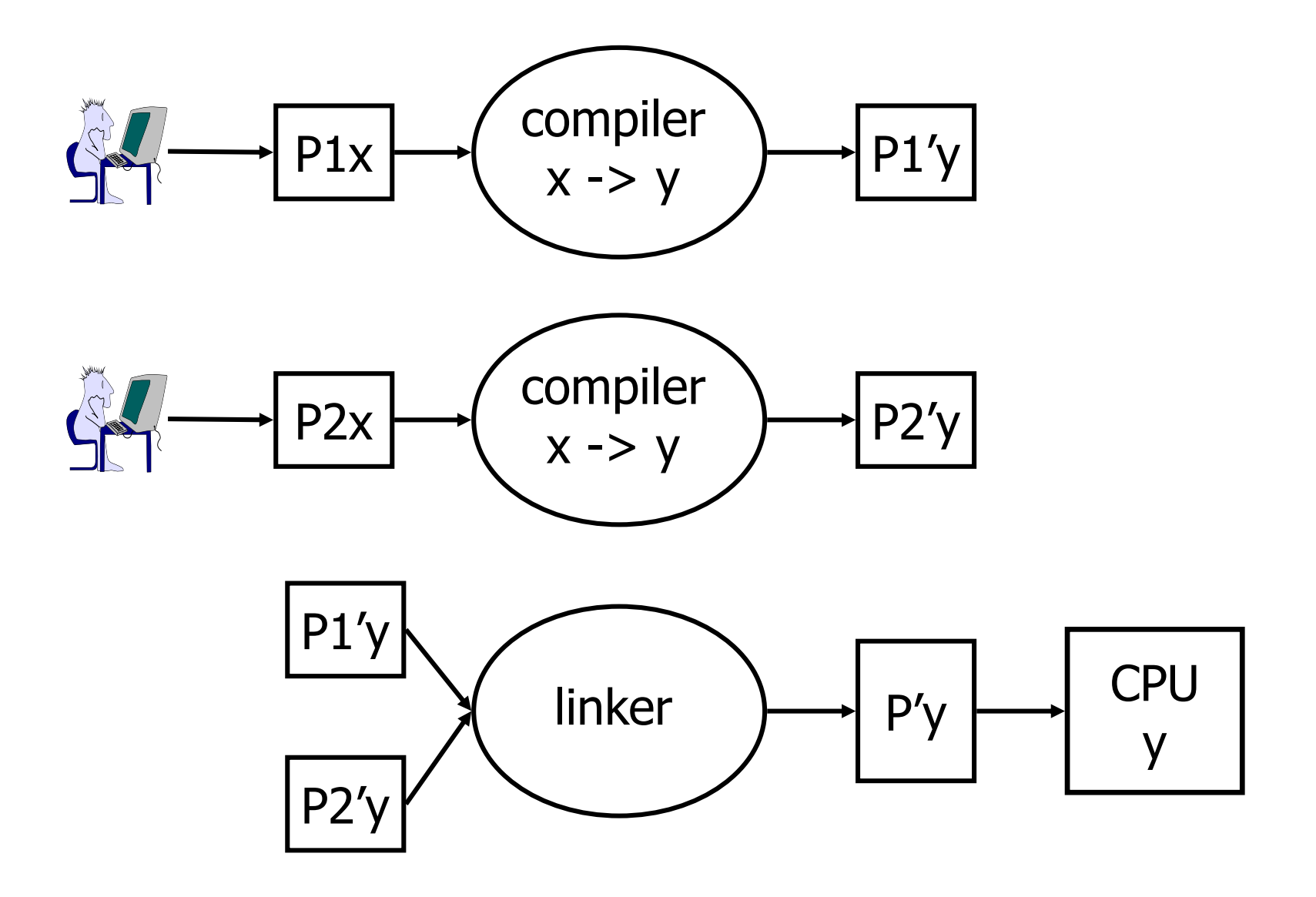

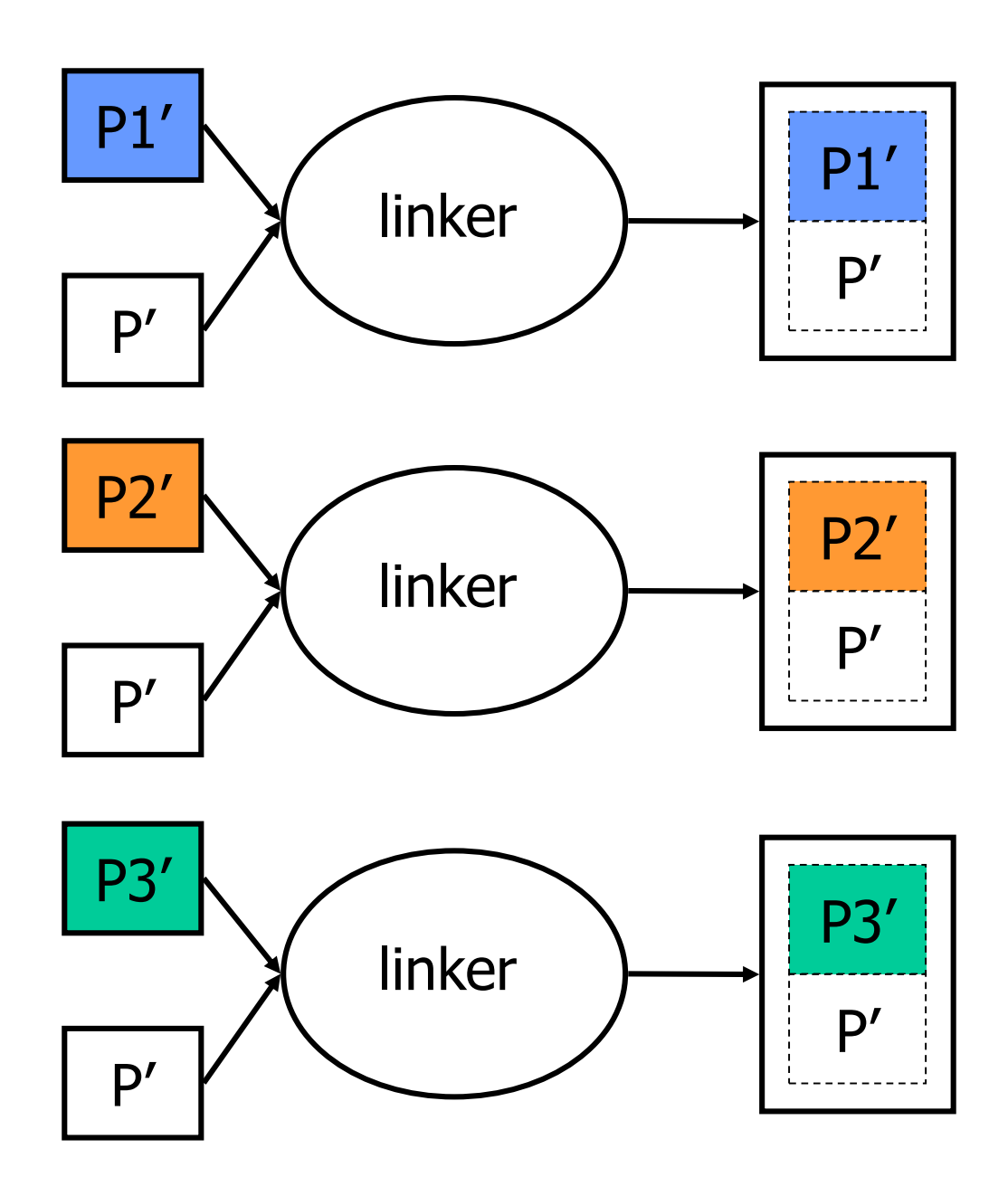

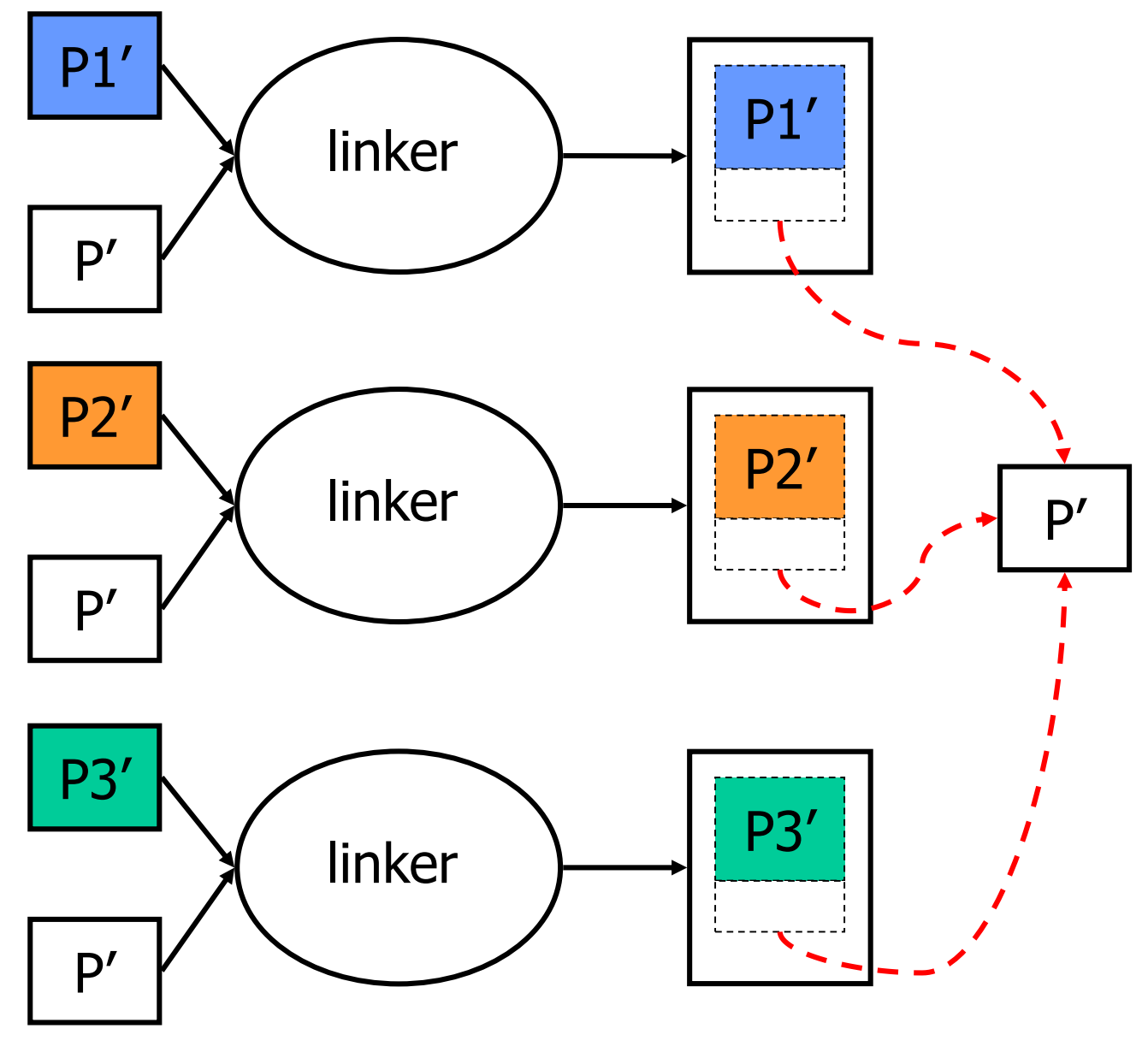

## Ανάπτυξη αυτόνομων τμημάτων λογισμικού

- **Σχεδίαση προγραμματιστικής διεπαφής:** αποφασίζουμε το πως θα χρησιμοποιηθεί (προγραμματιστικά) η λειτουργικότητα.
- **Κατασκευή header file:** ορισμός της διεπαφής με την μορφή ενός header file που θα χρησιμοποιηθεί (κυρίως) από τα προγράμματα «πελάτες».
- **Κατασκευή υλοποίησης:** σε ξεχωριστό αρχείο υλοποιούμε τη λειτουργικότητα, όπως ορίζεται στο header file, που μεταφράζεται για να δημιουργηθεί το τμήμα κώδικα που θα συνδεθεί (αργότερα) με τον κώδικα από τα προγράμματα «πελάτες».

#### Header files στην C

- Η διεπαφή προγραμματισμού στην C ορίζεται μέσω ενός header file, που περιέχει (α) ορισμούς τύπων δεδομένων, (β) δηλώσεις σταθερών και καθολικών μεταβλητών, και (γ) δηλώσεις συναρτήσεων.
- Οι δηλώσεις μεταβλητών και συναρτήσεων πρέπει να έχουν τον προσδιορισμό extern, υποδεικνύοντας στον μεταγλωτιστή ότι οι αντίστοιχες υλοποιήσεις τους **δεν** βρίσκονται απαραίτητα στο ίδιο αρχείο.
- Κάνοντας  $\#$ include ένα header file, το πρόγραμμα μπορεί να **χρησιμοποιεί** τύπους, μεταβλητές και συναρτήσεις που υλοποιούνται σε **ξεχωριστό** τμήμα λογισμικού (τον πηγαίο κώδικα του οποίου μπορεί να μην γνωρίζουμε) και να **μεταφραστεί** επιτυχώς.

#### Σύνδεση

- Όταν ένα πρόγραμμα μεταφράζεται με βάση τις δηλώσεις που περιέχει ένα header file, ο κώδικας που παράγεται από τον μεταφραστή περιέχει αναφορές σε **εξωτερικές** μεταβλητές και συναρτήσεις.
- Για να παραχθεί ο τελικός εκτελέσιμος κώδικας, απαιτείται μια επιπλέον διαδικασία **ενσωμάτωσης** των ορισμών και υλοποιήσεων τους, που βρίσκονται σε κάποιο άλλο αρχείο που έχει ήδη μεταφραστεί.
- Αυτή η διαδικασία ονομάζεται **σύνδεση** (linking).
- Αφού ο μεταφρασμένος κώδικας συνδεθεί με όλα τα υπόλοιπα μεταφρασμένα τμήματα που παρέχουν τους ορισμούς / υλοποιούν των εξωτερικών μεταβλητών / συναρτήσεων, δημιουργείται το τελικό εκτελέσιμο.

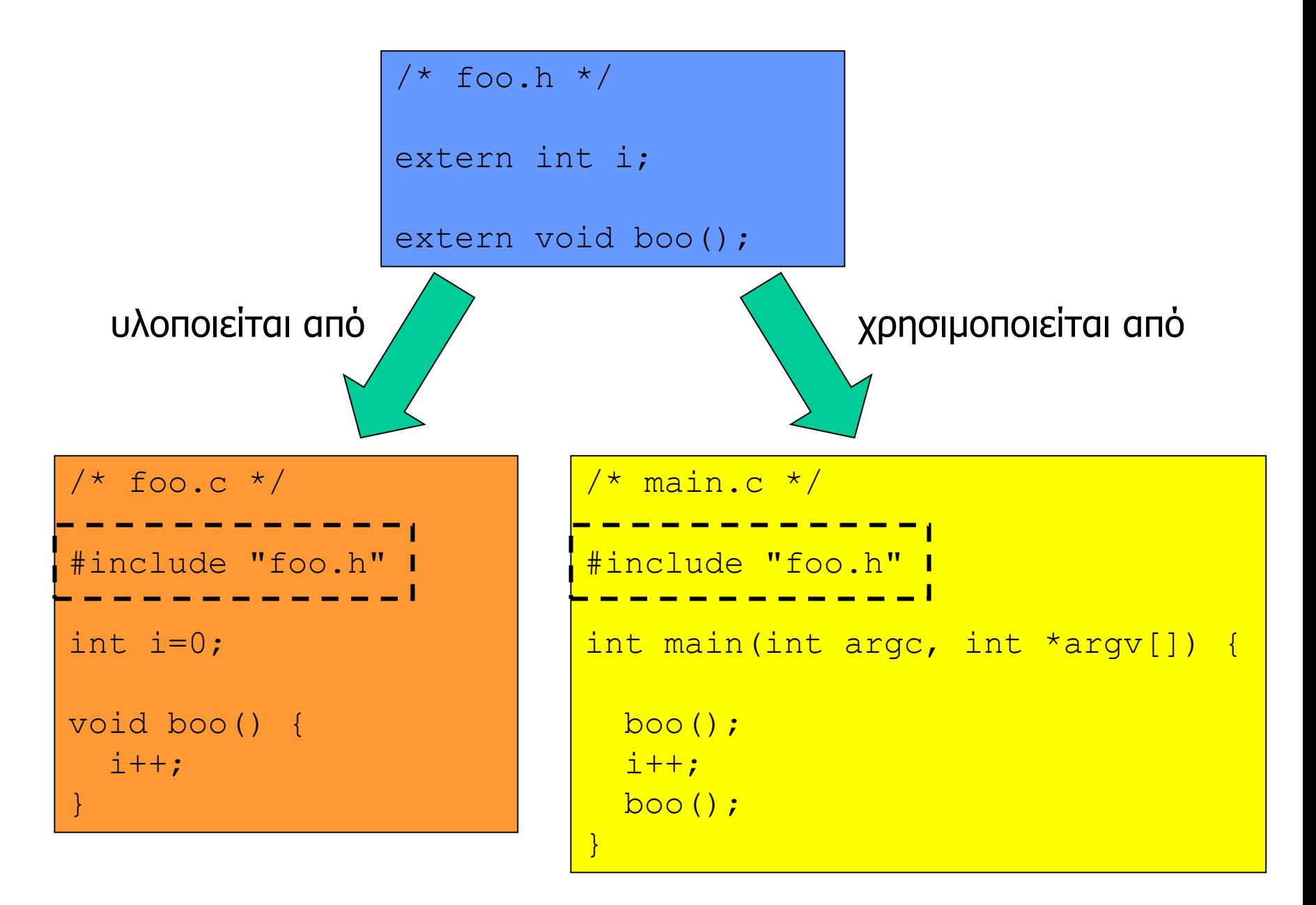

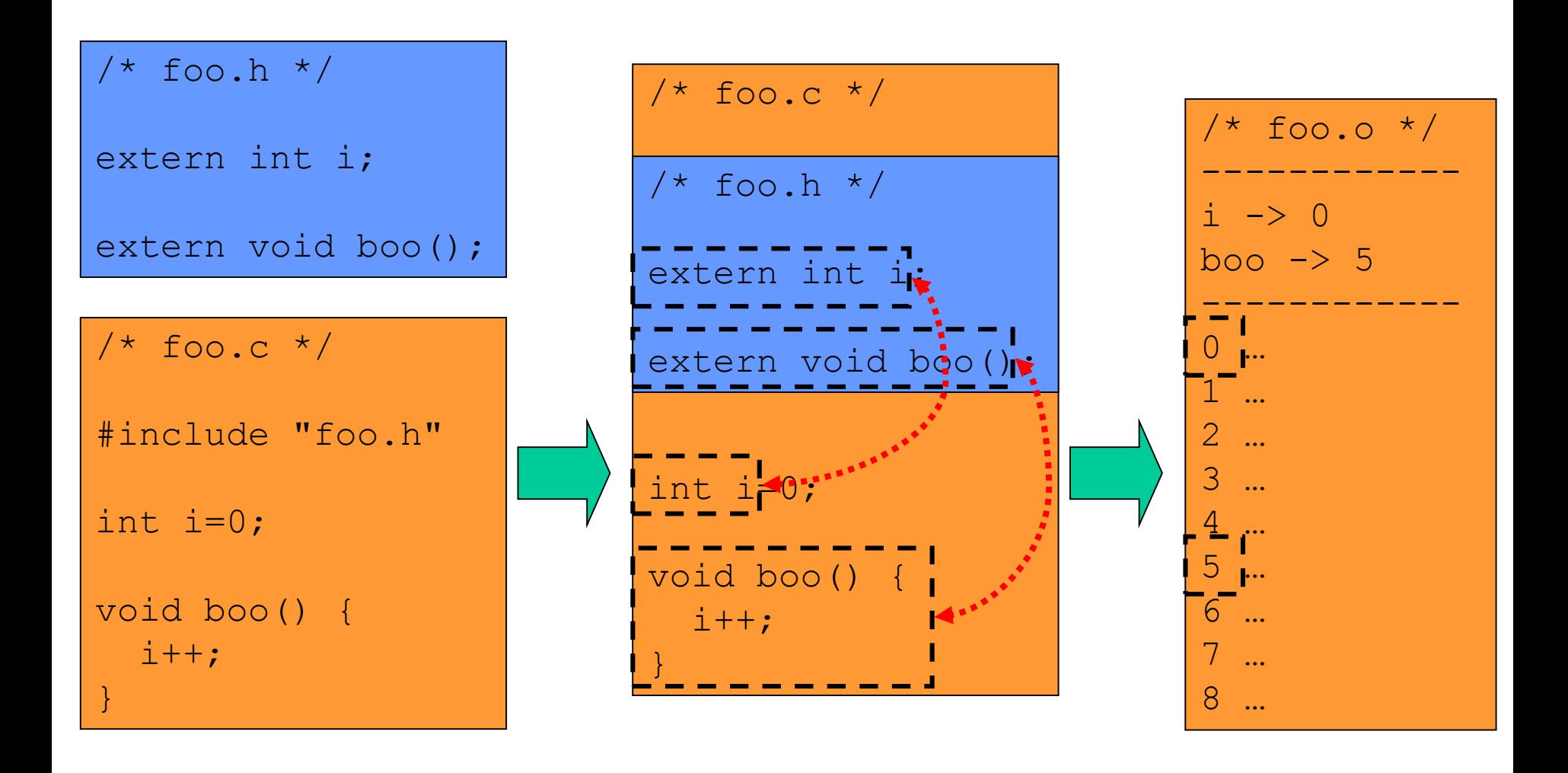

 $\geq$ 

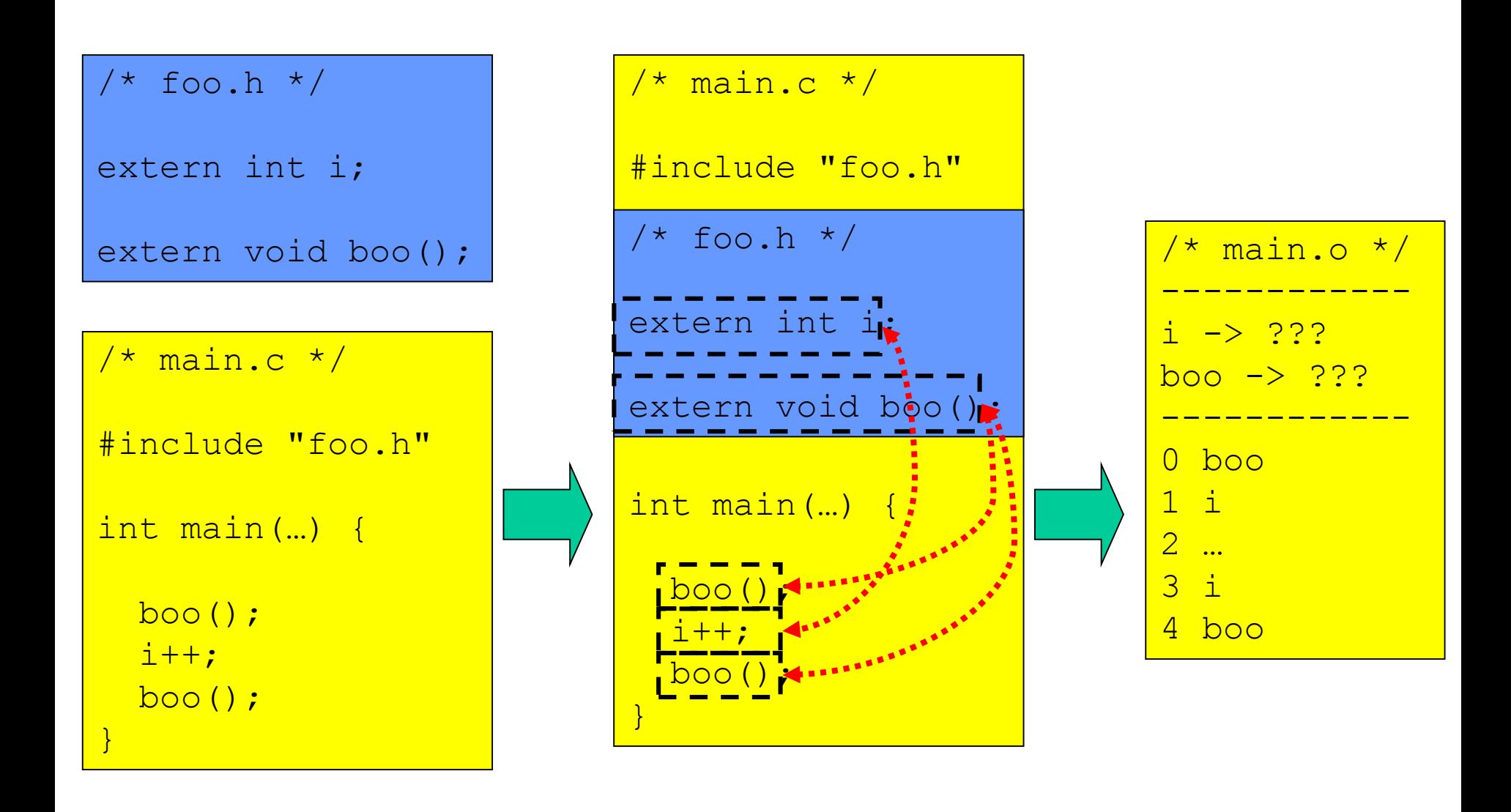

> qcc main.c -c -o main.o

 $\geq$ 

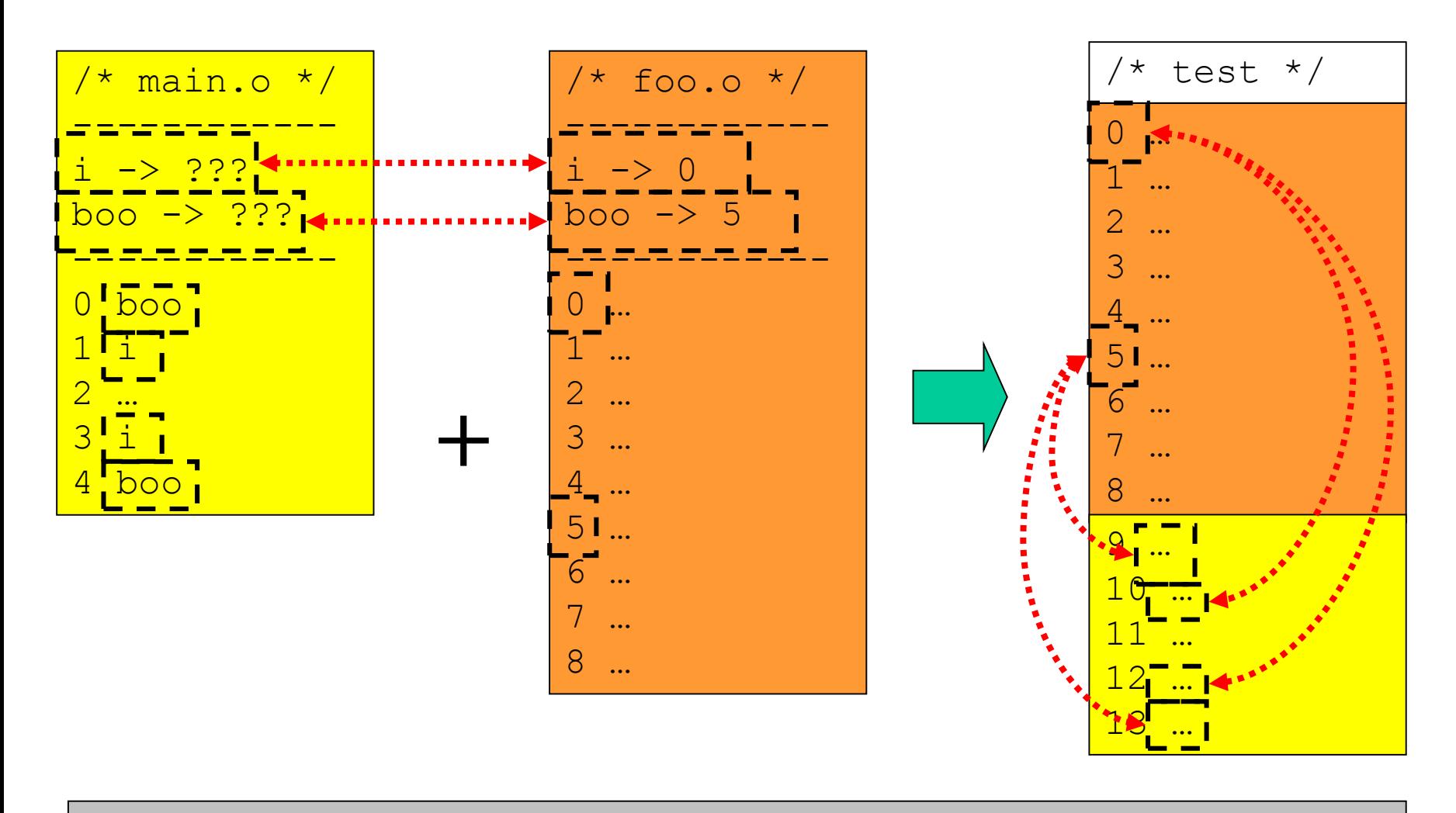

> gcc main.o foo.o –o test

>

#### Περισσότερα για το extern

- Ο προσδιορισμός extern χρησιμοποιείται για τις δηλώσεις **εξωτερικών** μεταβλητών / συναρτήσεων, που ορίζονται / υλοποιούνται σε ένα άλλο αρχείο.
- Η παράλειψη του extern σε δήλωση συνάρτησης (που δεν υλοποιείται τοπικά) οδηγεί σε **αναζήτηση** για **«ταιριαστή»** υλοποίηση της συνάρτησης στα αρχεία με τα οποία γίνεται σύνδεση του κώδικα.
- Η παράλειψη του extern σε δήλωση (καθολικής) μεταβλητής **δεν** εγγυάται τοπικότητα – αν μια άλλη καθολική μεταβλητή δηλώνεται σε άλλο αρχείο με το ίδιο όνομα, κατά την διασύνδεση οι αναφορές σε αυτό το όνομα θα αφορούν την **ίδια** θέση μνήμης.

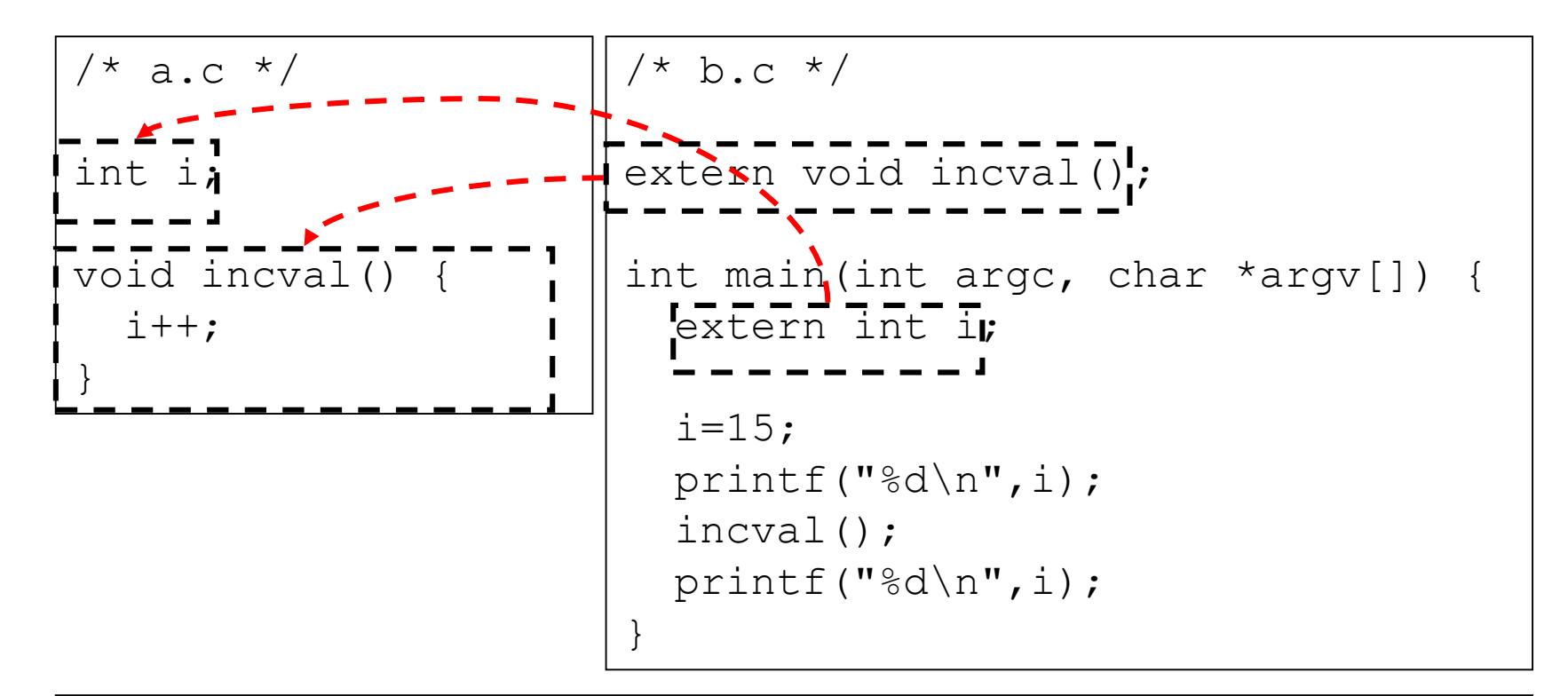

 $>$  gcc a.c -c -o a.o  $>$  gcc b.c –c –o b.o > gcc a.o b.o –o test  $\geq$ >./test **15 16**  $>$ 

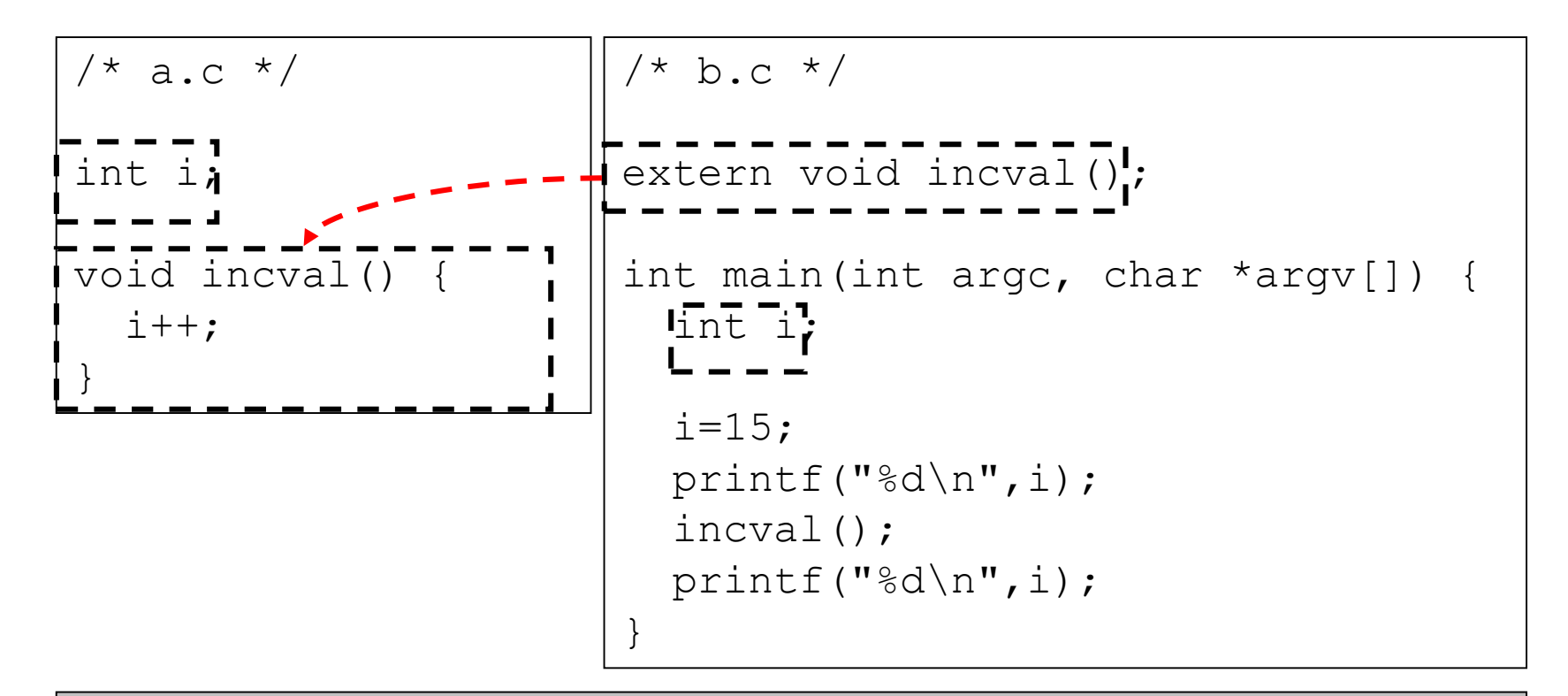

```
> gcc a.c -c -o a.o
> gcc b.c –c –o b.o
> gcc a.o b.o –o test
\geq>./test
15
15
\geq
```
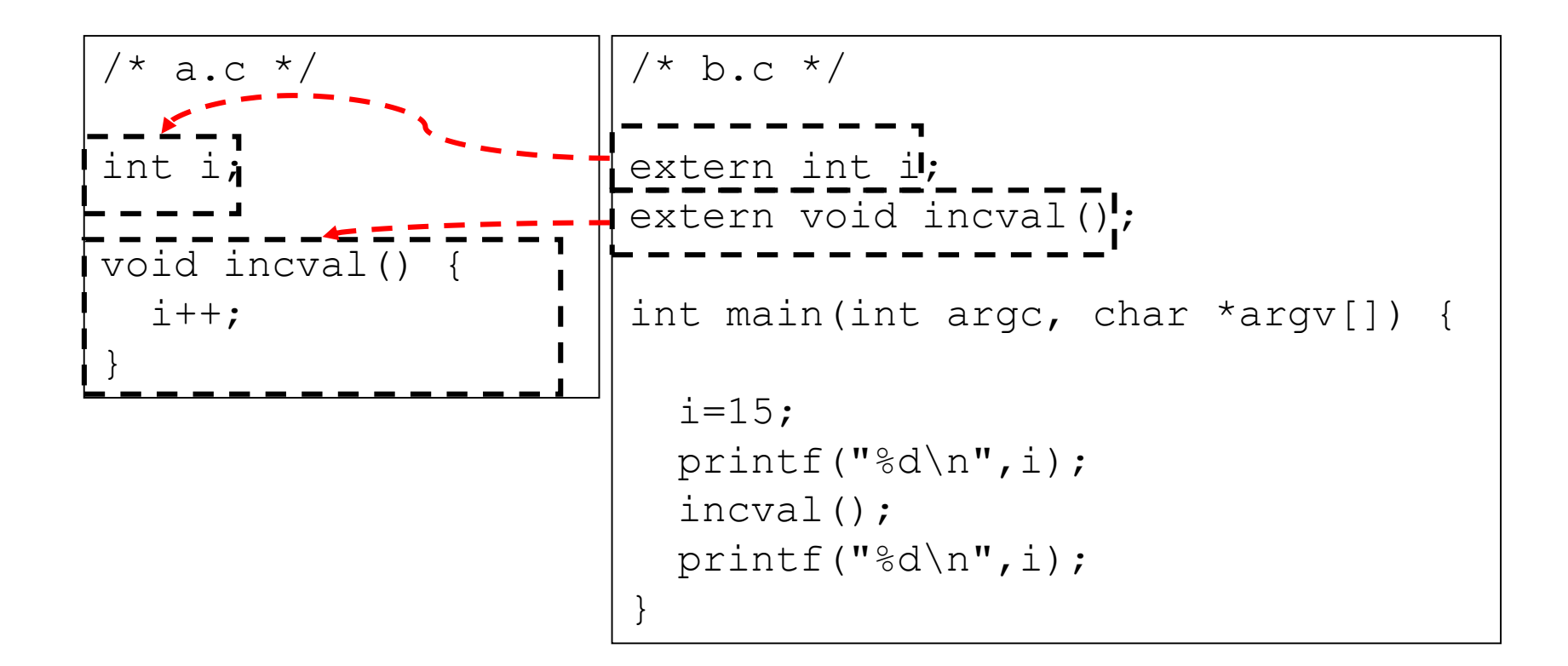

```
> gcc a.c -c -o a.o
> gcc b.c –c –o b.o
> gcc a.o b.o –o test
>>./test
15
16
>
```
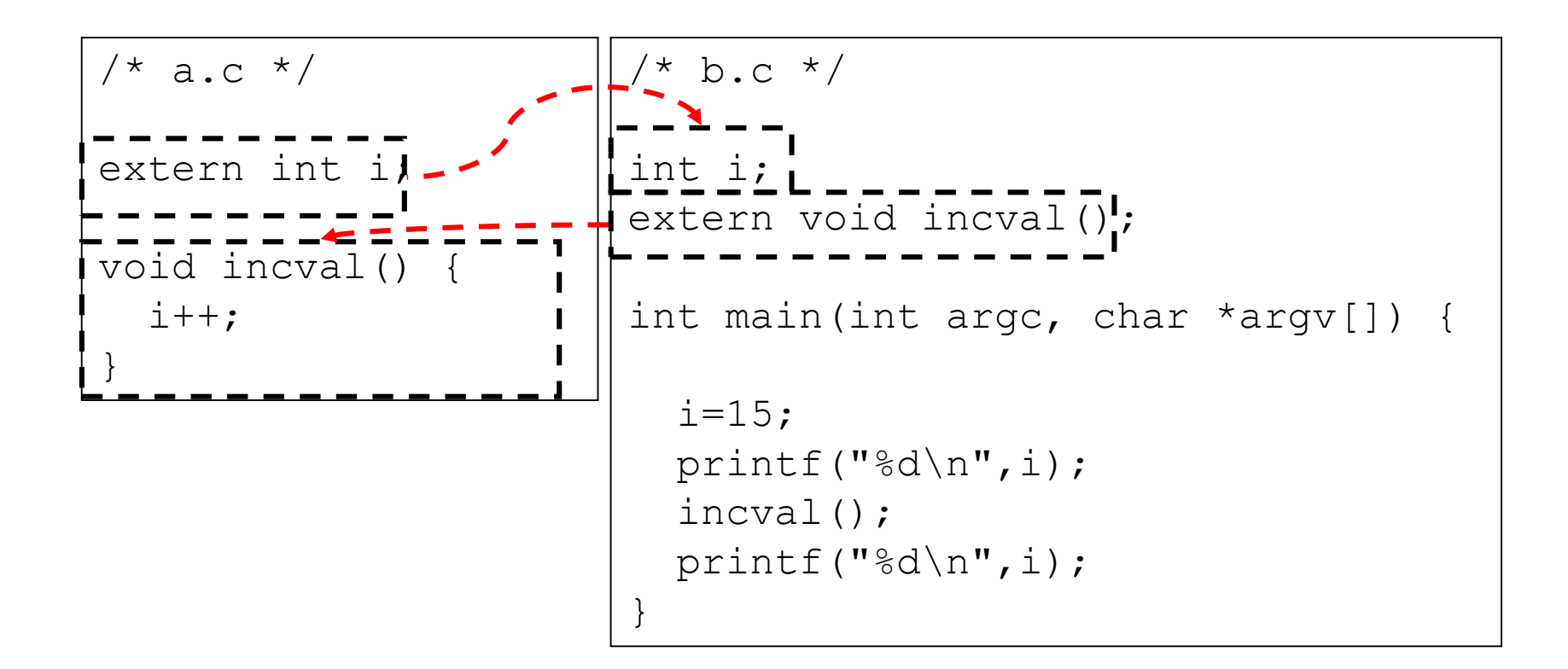

```
> gcc a.c -c -o a.o
> gcc b.c –c –o b.o
> gcc a.o b.o –o test
>>./test
15
16
>
```
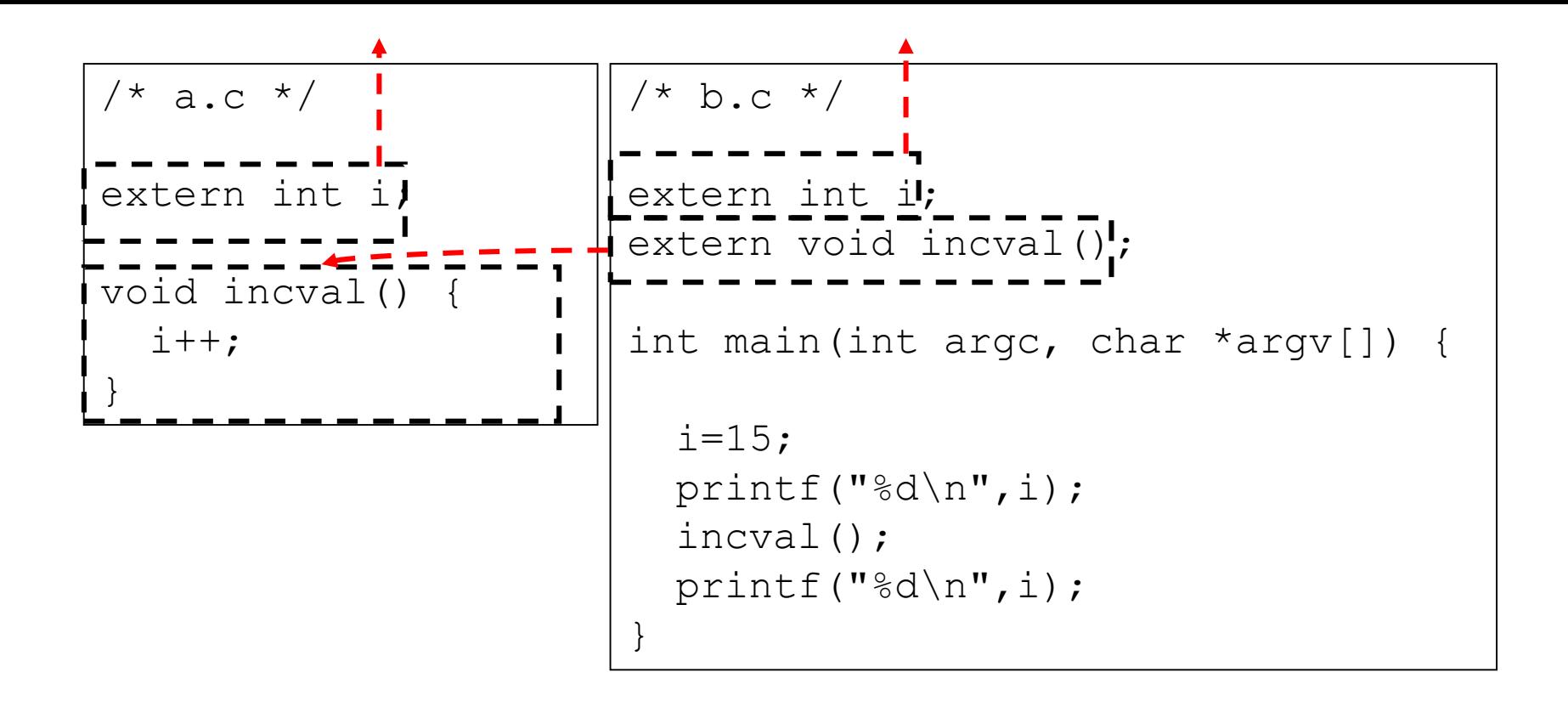

```
> gcc a.c –c –o a.o
> gcc b.c –c –o b.o
> gcc a.o b.o –o test
undefined reference to _i
\geq
```
# όμως ...

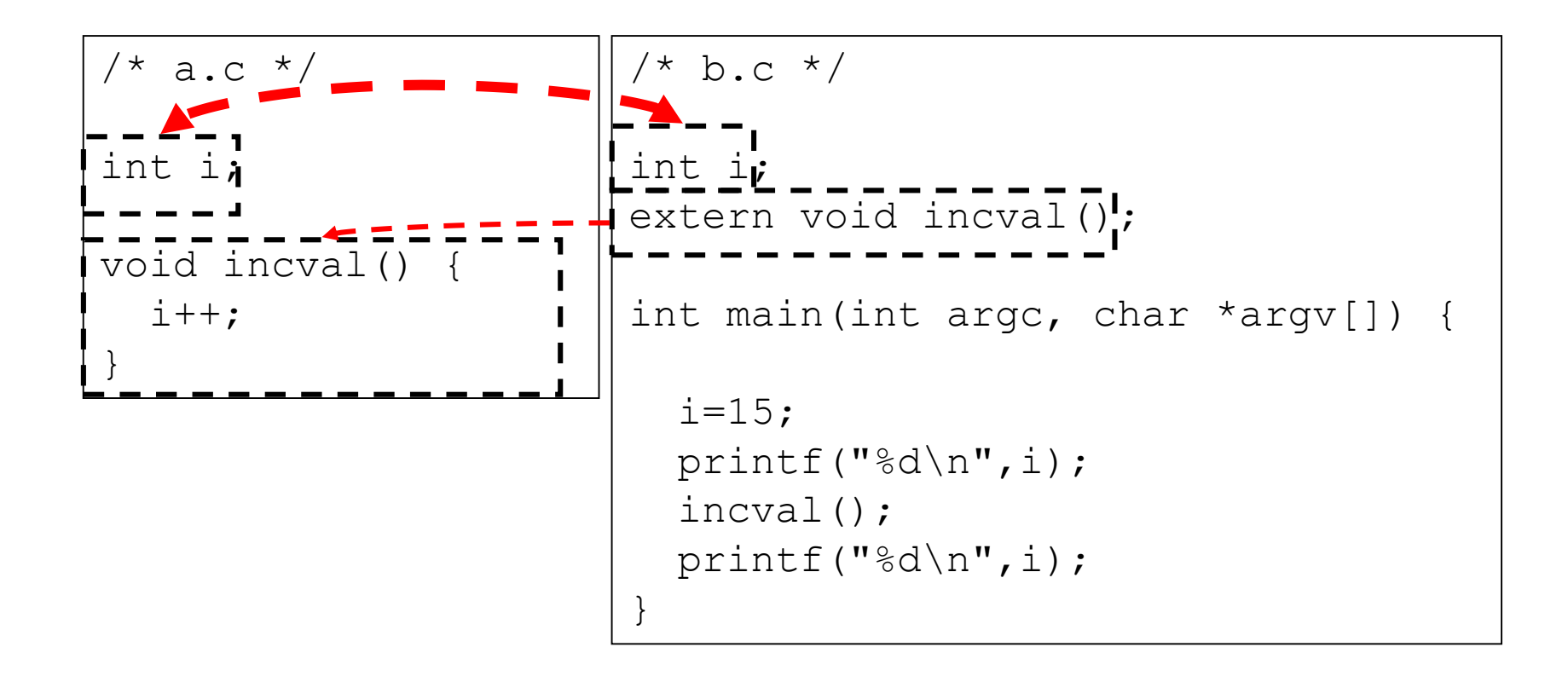

```
> gcc a.c –c –o a.o
> gcc b.c –c –o b.o
> gcc a.o b.o –o test
15
16
>
```
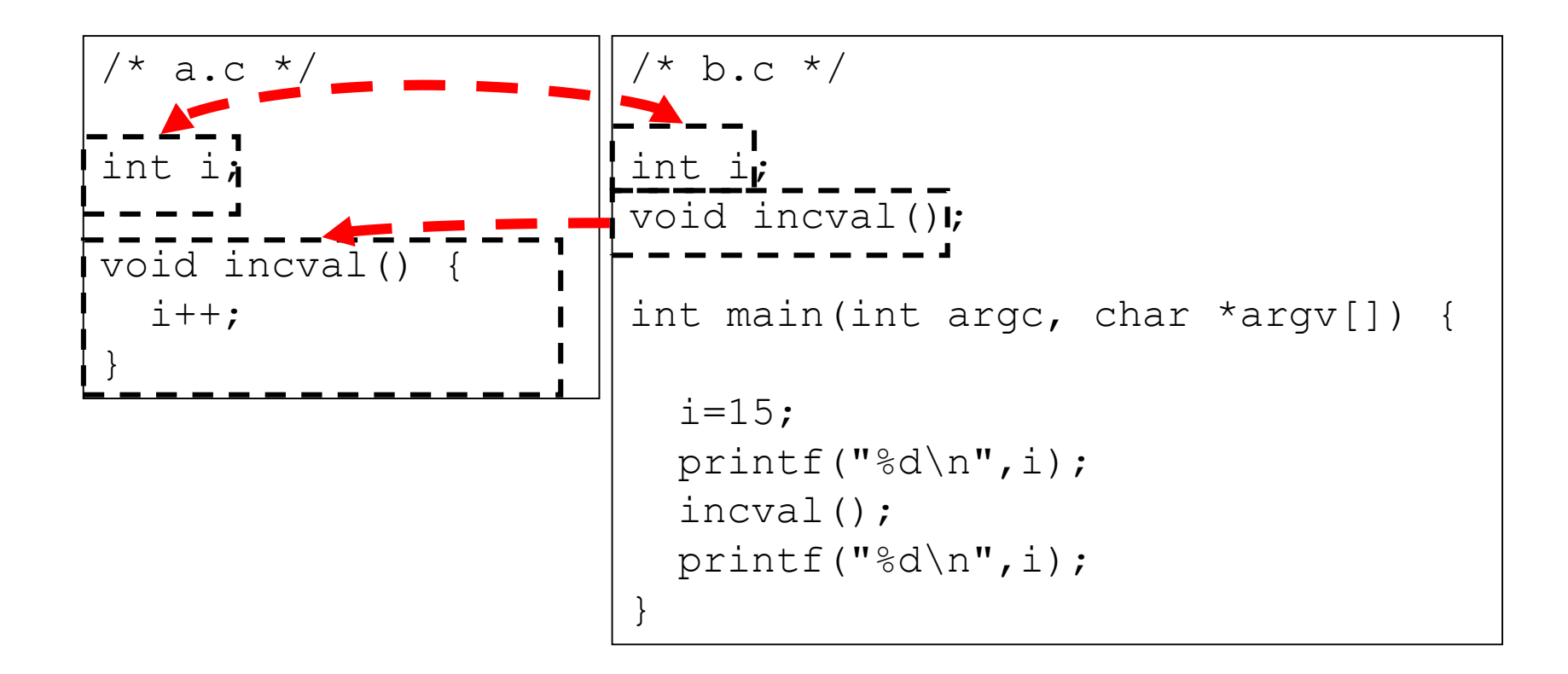

```
> gcc a.c –c –o a.o
> gcc b.c –c –o b.o
> gcc a.o b.o –o test
15
16
>
```
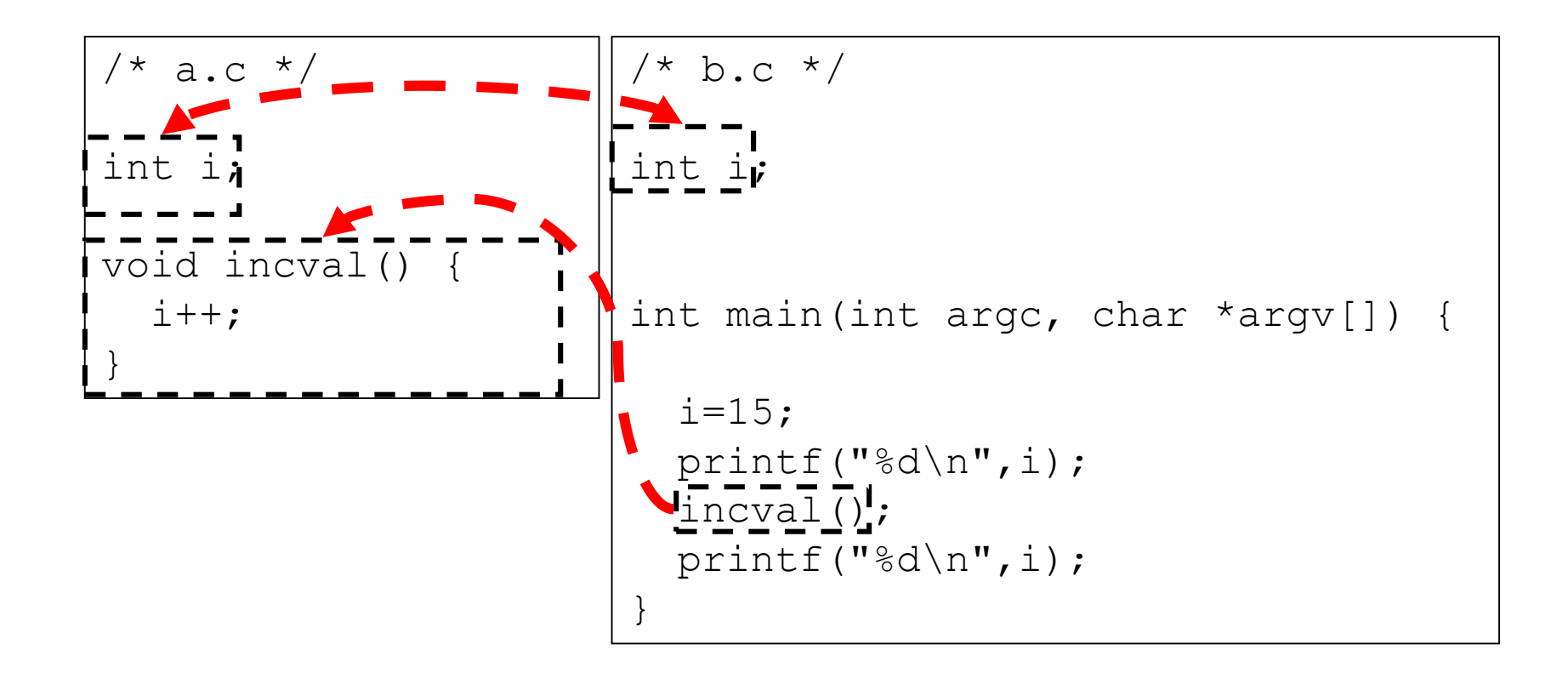

```
> gcc a.c –c –o a.o
> gcc b.c –c –o b.o
> gcc a.o b.o –o test
>./test
15
16
\geq
```
#### Περισσότερα για το static

- Πως αποφεύγουμε μια καθολική μεταβλητή ή/και συνάρτηση που υλοποιούμε **αποκλειστικά για τους σκοπούς του τοπικού κώδικα** σε ένα αρχείο να «προσπελασθεί» (κατά λάθος) μέσα από κώδικα που βρίσκεται σε άλλο αρχείο;
- Με τον προσδιορισμό static επιτυγχάνεται η επιθυμητή τοπικότητα, δηλαδή η εμβέλεια των καθολικών μεταβλητών / συναρτήσεων **περιορίζεται** στο αρχείο όπου αυτές δηλώνονται / υλοποιούνται.
- Είναι αδύνατο να γίνει αναφορά σε αυτές (είτε επίτηδες είτε κατά λάθος) μέσα από κώδικα που βρίσκεται σε ένα άλλο αρχείο.

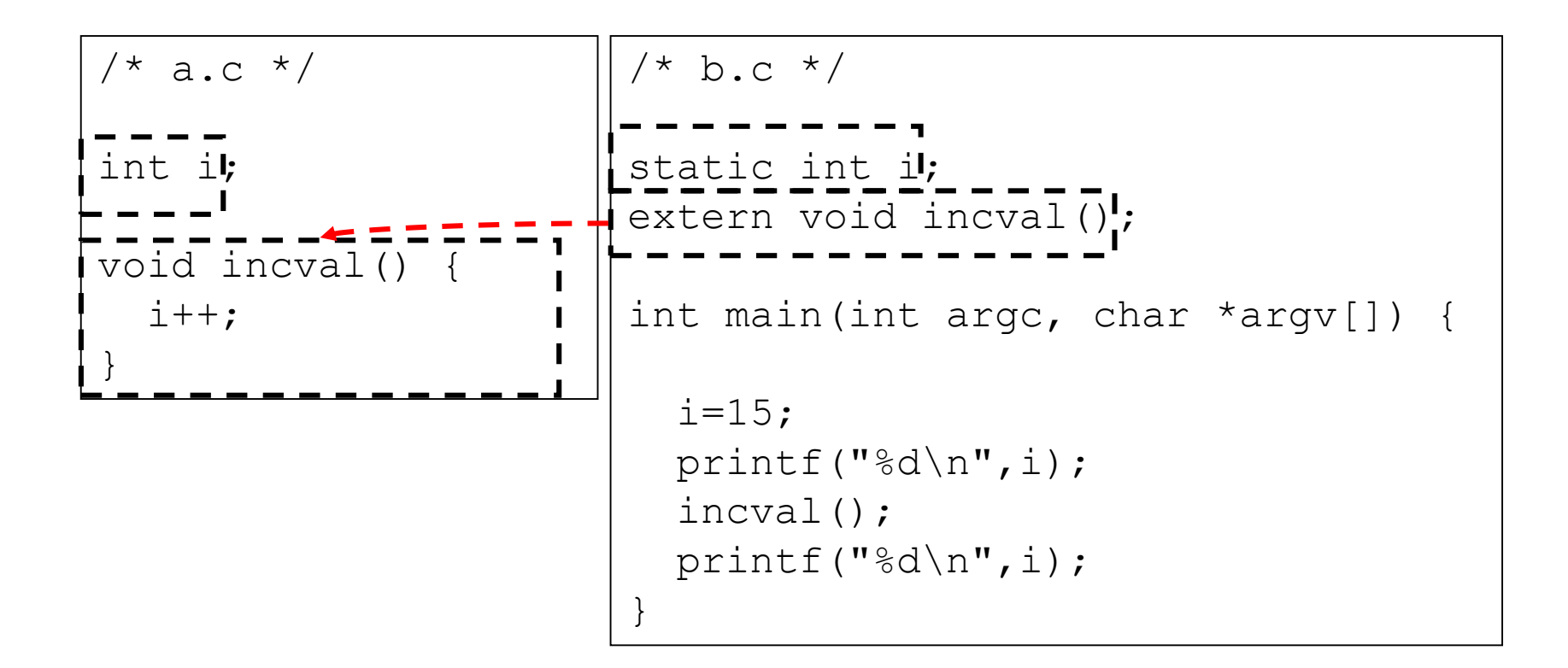

```
> gcc a.c -c -o a.o
> gcc b.c –c –o b.o
> gcc a.o b.o –o test
>>./test
15
15
\geq
```
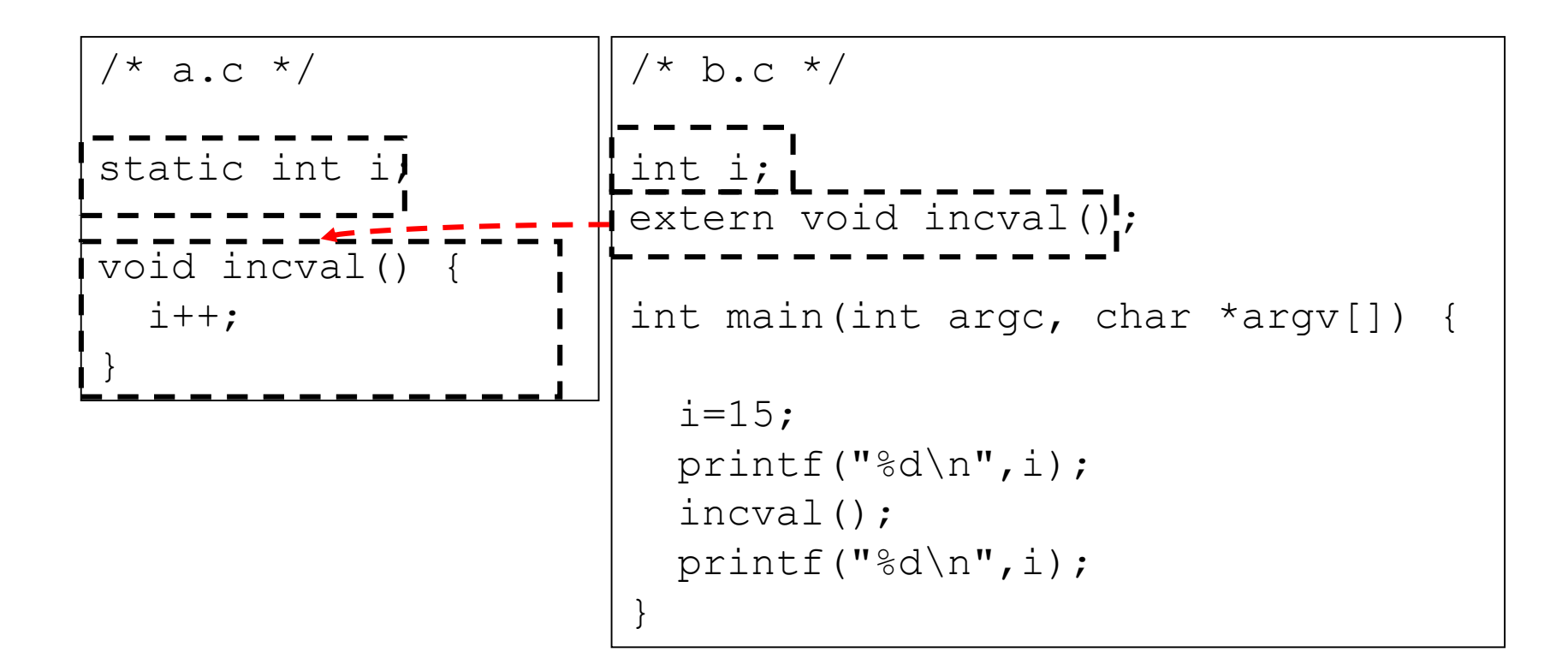

```
> gcc a.c -c -o a.o
> gcc b.c –c –o b.o
> gcc a.o b.o –o test
>>./test
15
15
\geq
```
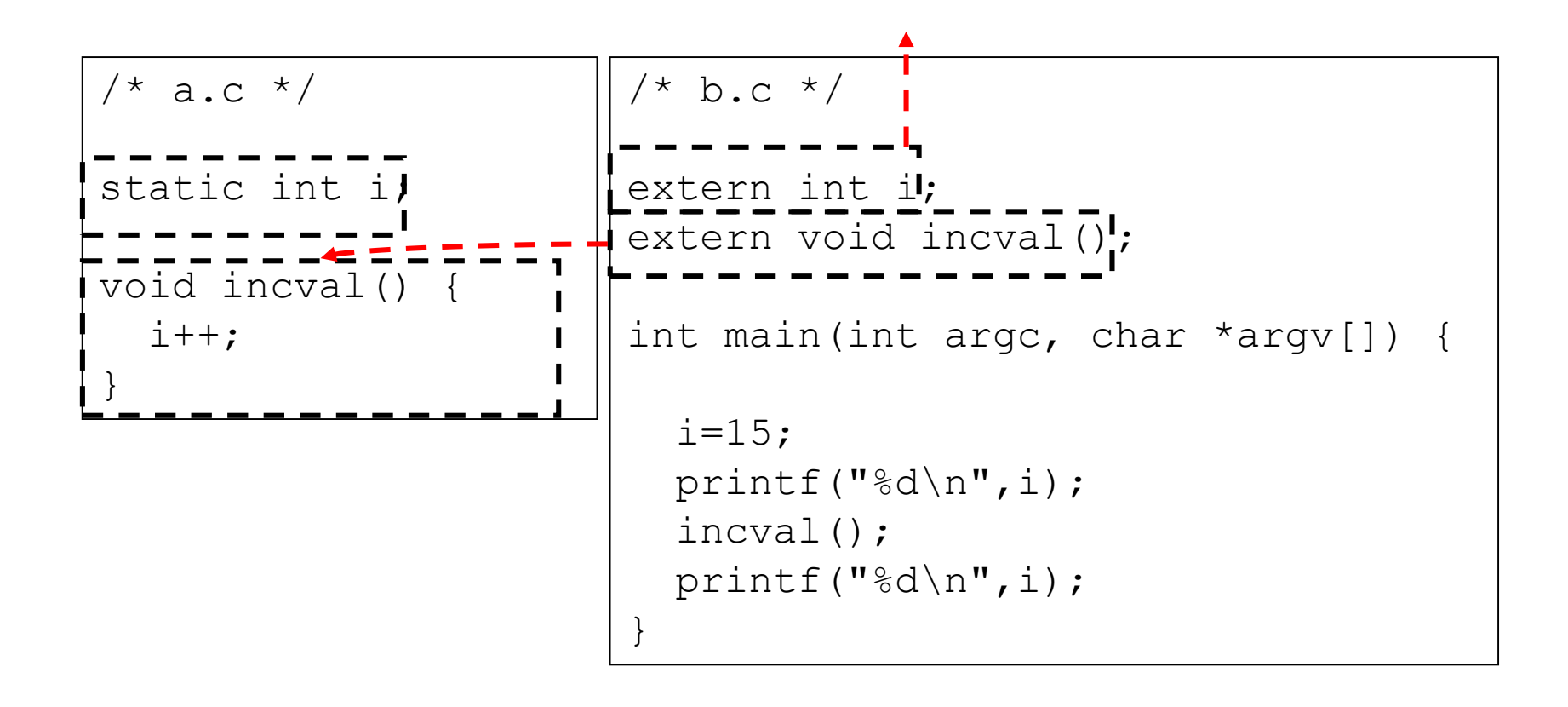

```
> gcc a.c –c –o a.o
> gcc b.c –c –o b.o
> gcc a.o b.o –o test
undefined reference to _i
\geq
```
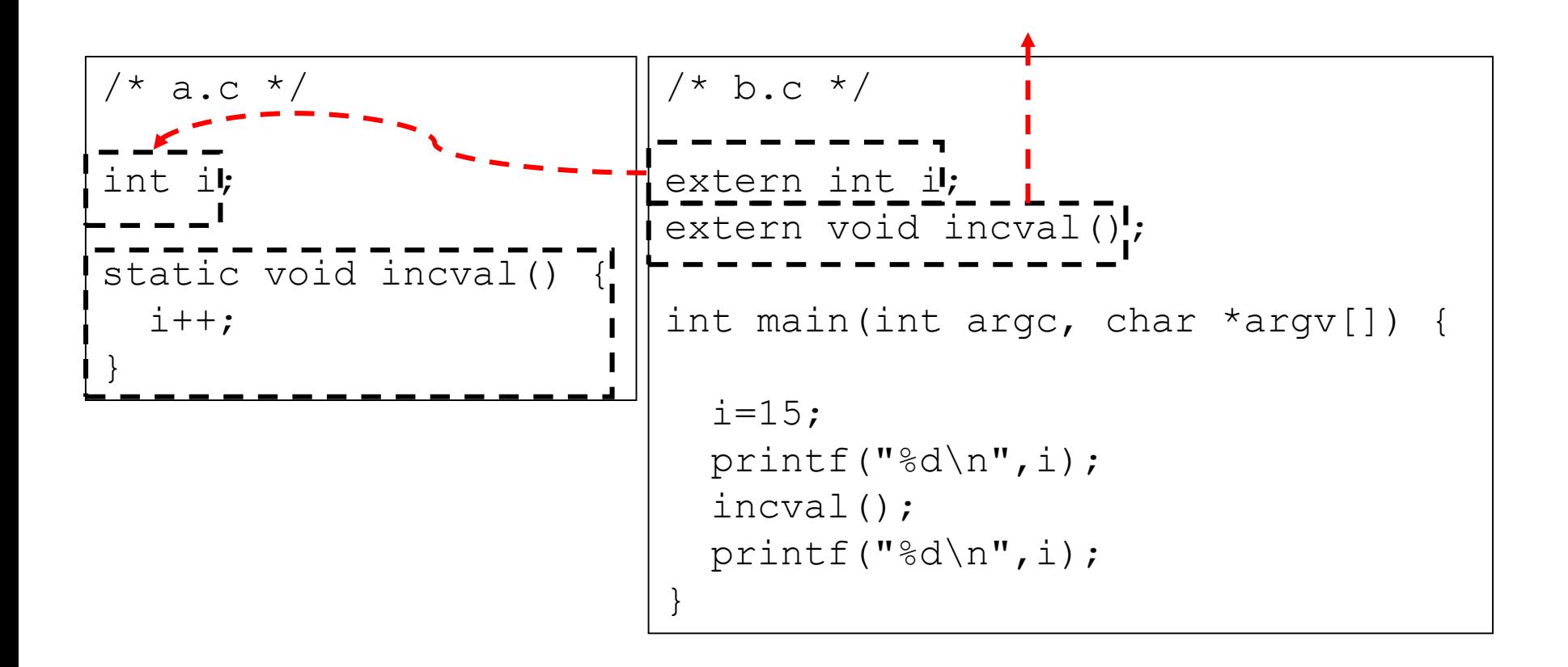

> gcc a.c –c –o a.o > gcc b.c –c –o b.o > gcc a.o b.o –o test **undefined reference to \_incval** >

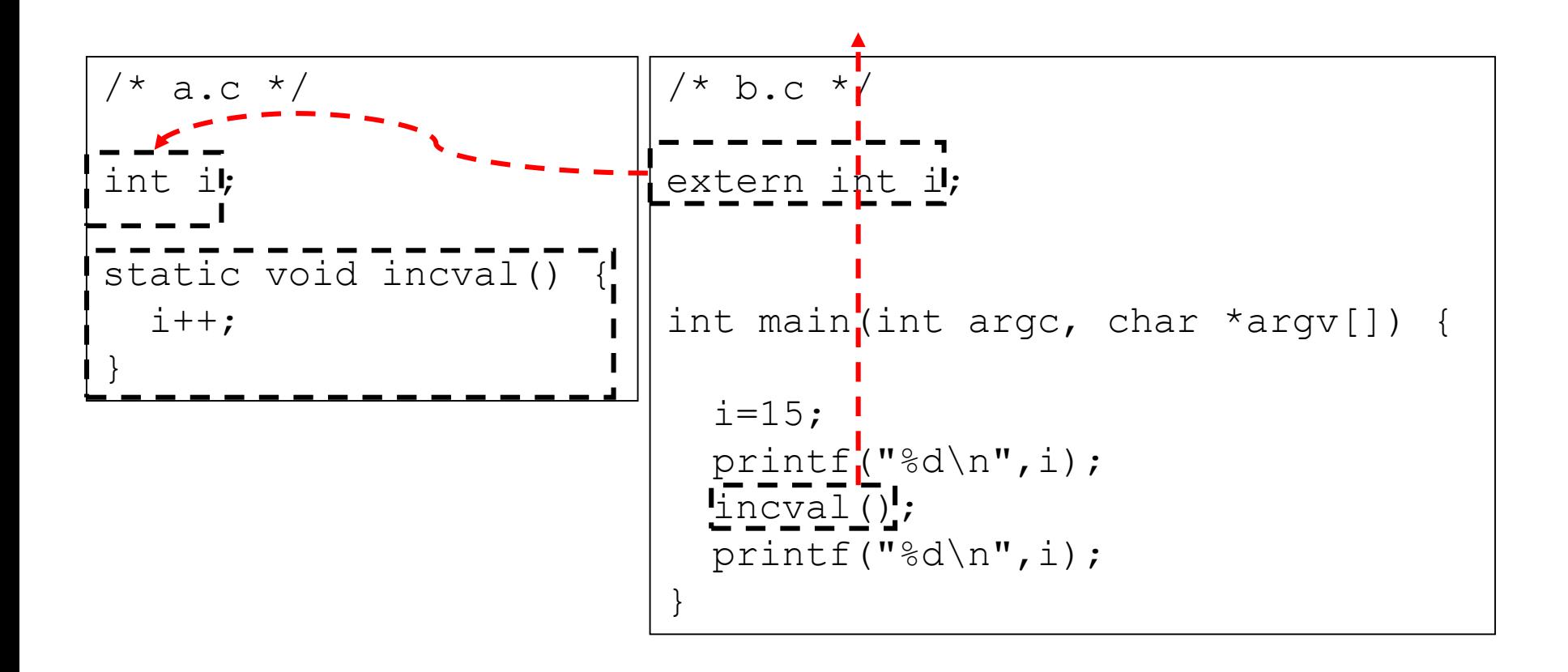

> gcc a.c –c –o a.o > gcc b.c –c –o b.o > gcc a.o b.o –o test **undefined reference to \_incval** >

#### Ένα «μικρό» πρόβλημα

- Όταν ένας κώδικας Α ορίζει μεταβλητές και υλοποιεί συναρτήσεις με σκοπό αυτές να χρησιμοποιηθούν μέσα από οποιοδήποτε άλλο κώδικα, τότε αυτές δεν μπορεί να δηλωθούν ως static.
- Όταν ο κώδικας Α συνδεθεί με ένα άλλο κώδικα Β, οι μεταβλητές / συναρτήσεις του Α είναι διαθέσιμες για σύνδεση με αντίστοιχες (άμεσες ή έμμεσες) εξωτερικές δηλώσεις που υπάρχουν στον Β.
- Αν οι εξωτερικές δηλώσεις του Β έχουν προκύψει από **λάθος** (π.χ. παράλειψη προσδιορισμού static σε δήλωση καθολικής μεταβλητής / συνάρτησης ή παράλειψη δήλωσης και υλοποίησης συνάρτησης), η διασύνδεση θα οδηγήσει σε λάθος αποτέλεσμα.

# Η ρίζα του προβλήματος

- Αναφορά σε εξωτερικές μεταβλητές / συναρτήσεις γίνεται με βάση έναν **επίπεδο** χώρο ονομάτων, όπου δεν μπορεί να αποκλεισθεί η **τυχαία** χρήση του ίδιου ονόματος από διαφορετικά τμήματα κώδικα.
- Ο προγραμματιστής δεν έχει τη δυνατότητα να προσδιορίσει το **τμήμα λογισμικού** το οποίο θα πρέπει να παρέχει τον ορισμό / υλοποίηση μιας εξωτερικής μεταβλητής / συνάρτησης.
- Άλλες γλώσσες λύνουν το πρόβλημα δίνοντας σε κάθε τμήμα λογισμικού ένα **μοναδικό όνομα** με βάση το οποίο άλλα τμήματα κώδικα μπορεί να αναφέρονται (χωρίς πιθανότητα λάθους) σε μεταβλητές και συναρτήσεις που αυτό προσφέρει.